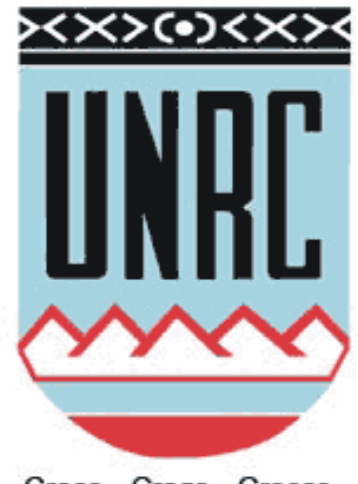

Creer... Crear... Crecer...

# **UNIVERSIDAD NACIONAL DE RÍO CUARTO FACULTAD DE AGRONOMÍA Y VETERINARIA**

"Trabajo Final presentado para optar al grado de Ingeniero Agrónomo"

# **Parametrización de funciones de crecimiento para** *Pinus elliottii* **en sistemas silvopastoriles**

Patricio Shortrede DNI: 33888398

Director: Ms. Sc. José Omar Plevich

Río Cuarto- Córdoba Marzo / 2016

# **UNIVERSIDAD NACIONAL DE RÍO CUARTO FACULTAD DE AGRONOMÍA Y VETERINARIA**

CERTIFICADO DE APROBACIÓN

Título del Trabajo Final: PARAMETRIZACIÓN DE FUNCIONES DE CRECIMIENTO PARA *PINUS ELLIOTTII* EN SISTEMAS SILVOPASTORILES

Autor: Shortrede, Patricio DNI: 33.888.398

Director: Plevich, José Omar

Aprobado y corregido de acuerdo con las sugerencias del Jurado Evaluador:

Ing. Ftal. Marcela Demaestri \_\_\_\_\_\_\_\_\_\_\_\_\_\_\_\_\_\_\_\_\_\_

Ing. Agr. Susana Viale

Ing. Agr. José Omar Plevich \_\_\_\_\_\_\_\_\_\_\_\_\_\_\_\_\_\_\_\_\_\_

Fecha de Presentación: <u>V</u>

**--------------------------------------------------------------** Secretario Académico

Le agradezco:

A mis padres, Martha y Manuel, por darme la posibilidad de realizar esta carrera.

A mi director José Omar Plevich, por guiarme en la realización de este trabajo.

A Juan Carlos Tarico, Marcos Utello y Santiago Fiandino por ayudarme en la toma de muestras.

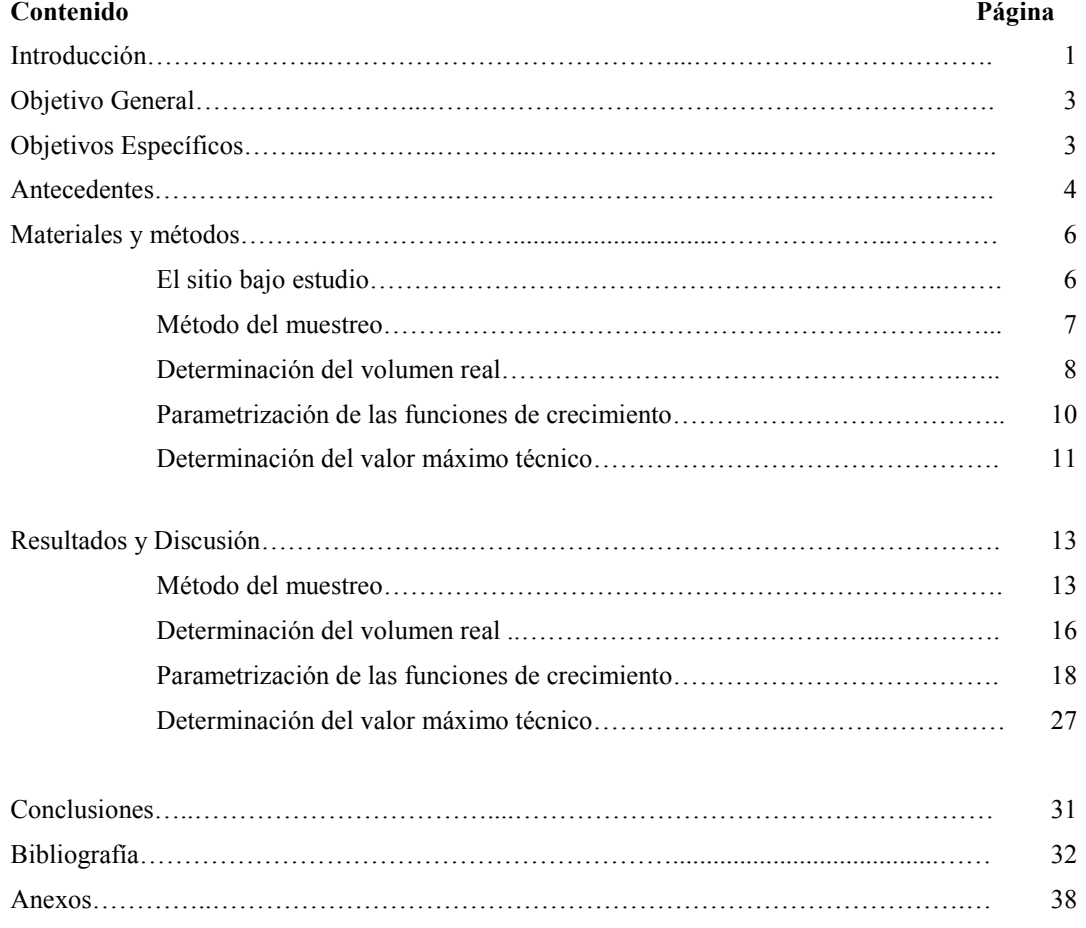

### **ÍNDICE GENERAL**

## **ÍNDICE DE CUADROS**

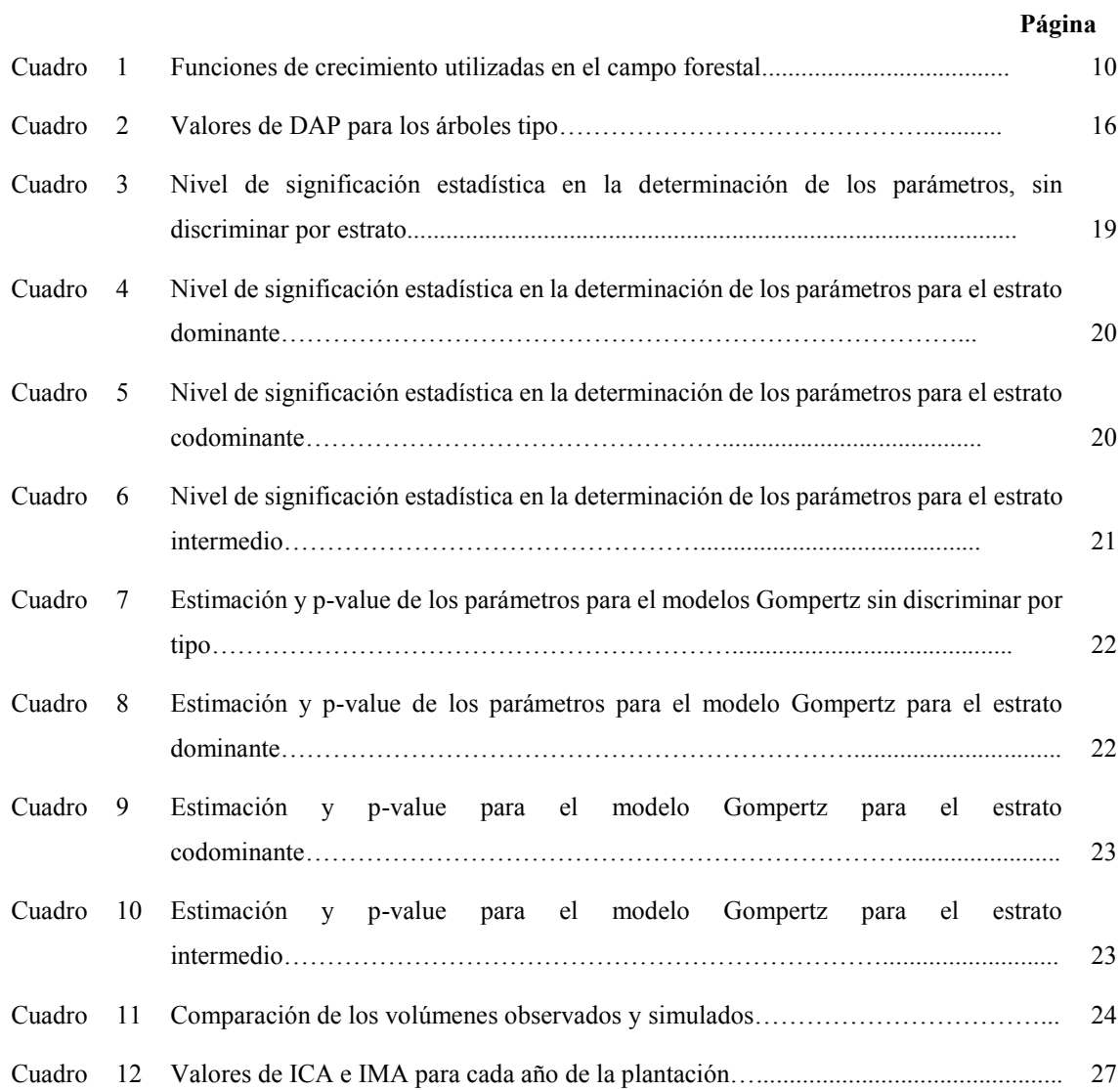

### **ÍNDICE DE FIGURAS**

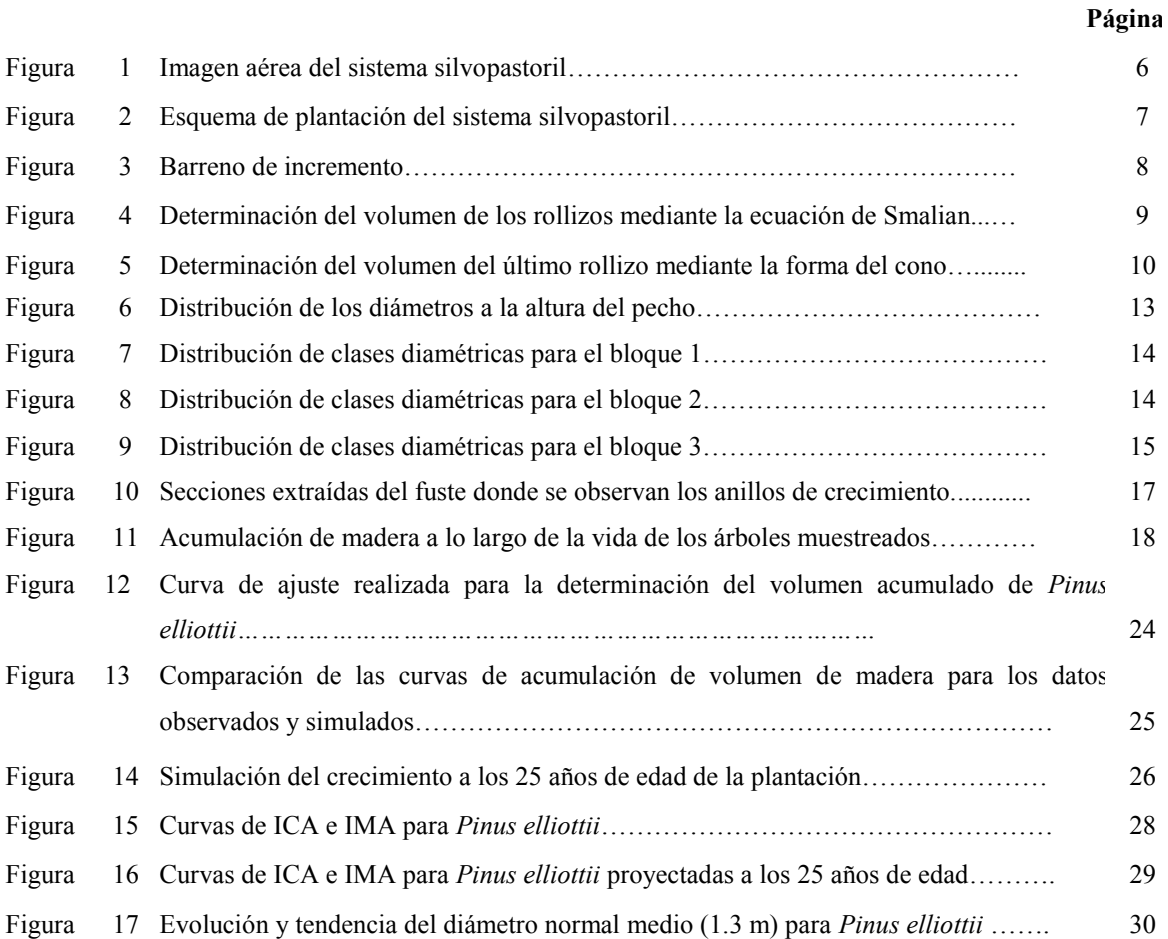

## **ÍNDICE DE ANEXO**

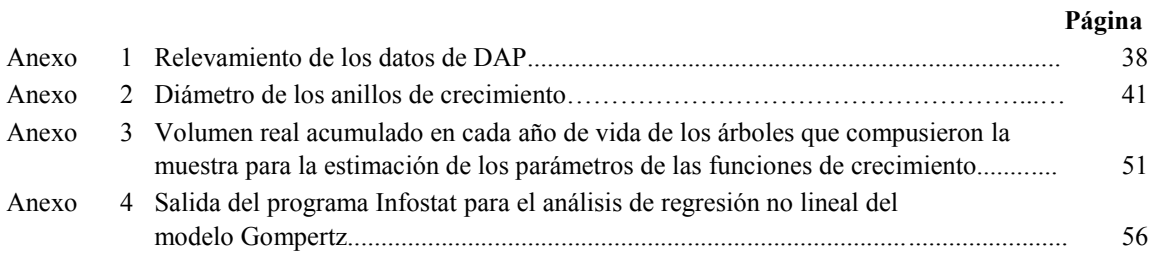

#### **RESUMEN**

El objetivo de este trabajo final fue parametrizar distintas funciones de crecimiento de uso frecuente en el ámbito forestal para modelar el crecimiento de *Pinus elliottii*, una especie leñosa frecuentemente utilizada en plantaciones y sistemas silvopastoriles en el suroeste de la provincia de Córdoba. Las funciones de crecimiento resultan una herramienta útil para proyectar el desarrollo futuro de las especies leñosas y a partir de allí obtener información de base para la determinación de estrategias de manejo del bosque y conocer el volumen de madera producido.

En este proyecto, se llevó adelante un censo sobre todos los árboles de un sistema silvopastoril midiendo los DAP. El sistema silvopastoril es del tipo de Pastoreo en Callejones integrado por cortinas forestales. El sistema posee tres replicaciones (bloques) y en cada uno de ellas existen 3 cortinas que conforman 2 callejones. Cada cortina fue considerada como una parcela. Dentro de cada bloque las parcelas se identificaron como Norte, Centro y Sur. Con los datos obtenidos se clasificaron los árboles según grado de dominancia a partir de una clasificación en cuatro (4) clases diamétricas (dominante, codominante, intermedio y suprimido). A partir de allí se identificaron los árboles de Diámetro Normal medio (Dn) de cada clase, a los que se les realizó el conteo y mediciones de anillos, para conocer el crecimiento anual en diámetro y altura. Con estos datos se obtuvo el crecimiento anual en volumen, que fue necesario para parametrizar las funciones mediante regresión no lineal. El modelo de Gompertz ( $V = a*exp(-b*exp(-g*año))$ ) fue el que tuvo el mejor nivel de predicción y ajuste con un coeficiente de determinación  $(R^2)$  de 0,7788 y un error medio cuadrático (EMC) de 0,0002.

A partir de esta ecuación de árbol individual se determinó el volumen real acumulado para los 16 años de crecimiento de los individuos muestreados y a partir de este se estimó la cantidad de madera acumulada del sistema silvopastoril a nivel de hectárea, la que resultó 26,26 m 3 /ha. Este bajo valor de rendimiento, comparado con valores frecuentemente mencionados en plantaciones en el Sur de Córdoba se debe a que el componente forestal en el sistema silvopastoril ocupa sólo el 18% de la superficie, mientras que el 82% restante está ocupado por la pastura. Además, los árboles están bajo estrecha competencia y no se le han practicado raleos para que puedan cumplir su función como cortinas rompevientos. Usando la proyección del crecimiento con la función seleccionada, se determinó el momento en que el incremento corriente anual se iguala al incremento medio anual, momento en que la especie alcanza su máximo biológico y a partir del cual la tasa de crecimiento es muy baja, lo que determina el momento oportuno para las intervenciones silvícolas: raleo o cosecha final. Los valores simulados indican que ese momento se dará a los 21 años de edad.

Palabras clave: Sistemas silvopastoriles, *Pinus elliottii*, anillos de crecimiento, modelos matemáticos.

#### **ABSTRACT**

The aim of this work was to parameterize known and frequently used growth functions in forestry for modeling the way of growth of *Pinus elliottii*, which is one of the forest species commonly used in plantations and silvopastoral systems in southwest Córdoba. Growth functions are useful to project the future development of the plantation and get basis information to determine forest management strategies, extend forest life and estimate the wood volume produced.

A census was realized measuring the breast height diameter (BHD) of all trees in a silvopastoral system. The silvopastoral system is one of alley pasturage that has 3 forest curtains. The plantation is organized in 3 blocks, each one integrated by 3 forest curtains, forming 2 alleys. Each curtain was considered as a plot. Within each block there are three plots: North, Center and South. Using the BHD values, the trees were classified as dominant, codominant, intermediate and suppressed, according to the dominance stratum of each tree.

Having done that, the trees of average Normal Diameter of each class were identified. Then a count and measurement of the annual growing rings was practiced on these trees in order to know their annual increase in diameter and height. This information allowed obtaining the annual volume increase necessary for the parameterization of the functions by the nonlinear regression method. The Gompertz model ( $V= a*exp(-b*exp(-g*an\delta))$ ) obtained the best prediction and fit level with a coefficient of determination  $(R^2)$  of 0,7788 and mean square error (EMC) of 0,0002.

From this equation the real accrued volume of each sampled tree at the age of 16 was determined and the cumulative wood quantity at the silvopastoral system was estimated, resulting in 26,26 m<sup>3</sup>/ha. This production value, which is low compared with frequently mentioned values for southwest Córdoba plantations, is so because only 18% of the area is occupied by the forest component and the trees are in tight competition and without any thinning because of its function as a forest curtain. Using the growing projection with the selected model, it was estimated that at the age of 21 the annual current increase reaches the annual medium growth, which is a propitious time for a forest intervention to maintain the system wood productivity.

Key words: silvopastoral system, *Pinus elliottii*, growing rings, mathematical models.

### **INTRODUCCIÓN**

A nivel mundial, los disturbios antrópicos han generado diversos impactos en los ecosistemas naturales. Uno de los más importantes es la pérdida de superficie ocupada por bosques nativos a causa de actividades de tipo extractiva sin reforestación practicada sobre los mismos (FAO, 2005).

Los bosques naturales son fundamentales en el mantenimiento del equilibrio del ecosistema por su rol en la regulación de las cuencas hídricas, la conservación del suelo, por abrigar gran diversidad biológica y por la capacidad para tomar el dióxido de carbono atmosférico disminuyendo su efecto en el calentamiento global, además de proveer productos de valor social, cultural y económico (Cozzo, 1995).

A causa de esto surge la necesidad de proteger las áreas en peligro mediante la investigación e implementación de medidas que disminuyan los daños y permitan la recuperación de dichos ambientes (Kopta *et al.*, 1998), además de planificar y ordenar correctamente las explotaciones comerciales del recurso forestal dentro de un marco de sustentabilidad que ayude a proteger los bosques naturales (COTBN, 2009).

Una de las maneras de proteger los recursos existentes es establecer nuevos recursos a través de plantaciones de especies nativas y exóticas. En Argentina, a través de la ley 25080 de inversiones en plantaciones forestales, se subsidia la implantación de especies exóticas y nativas de valor comercial (Zupan, 2012). Este autor menciona que las especies principales que son objeto de este subsidio pertenecen a los géneros *Populus, Salix, Eucalyptus, Pinus, Quercus y Prosopis*. En la provincia de Córdoba, se destaca la forestación con *Pinus elliottii, Pinus taeda, Eucalyiptus viminalis, Eucalyptus camaldulensis,* y existen algunas experiencias de pequeñas plantaciones con otras especies donde se encuentran *Prosopis chilensis* y *Quercus robur.*

Estas plantaciones forestales logradas poseen diversas estructuras, tales como las plantaciones en macizos, cortinas rompevientos, montes de abrigo, y en la actualidad existe interés por los sistemas agroforestales (Plevich, 2010). Los sistemas agroforestales son tecnologías de uso de la tierra donde las perennes leñosas son utilizadas en la misma unidad de manejo de la tierra junto con cultivos agrícolas y/o animales, donde existen interacciones ecológicas y económicas significativas entre sus componentes (Krishnamurthy y Marachino Ávila, 1999). Dentro de estos, los sistemas silvopastoriles se definen como sistemas de producción pecuaria que integran árboles y/o arbustos, forrajeras herbáceas y animales (Pezo e Ibrahim, 1999).

A pesar del carácter sustentable que se otorga a la aplicación de los sistemas silvopastoriles, en muchas regiones de Argentina sólo existe información parcial sobre producción de biomasa forrajera, biomasa forestal, dinámica del agua y aplicación de labranzas en sistemas silvopastoriles, y aún no se cuenta con la integración de esta información en un modelo general que permita establecer la factibilidad biológica y económica de estos sistemas (Giraudo, 2005; Tavella, 2007; Bonet, 2008; Tonello, 2011).

Teniendo en cuenta que para realizar un proyecto forestal se necesitan inversiones a largo plazo, ya que los primeros retornos económicos se obtienen después de determinada cantidad de años, sería de gran utilidad disponer de herramientas capaces de estimar el crecimiento del bosque en el tiempo y predecir su rendimiento en madera. Estas estimaciones permiten planificar el cultivo al brindar información importante para la toma de decisiones de manejo como la densidad de la plantación, los raleos, la cosecha, entre otras (Dykstra, 1984).

En toda explotación forestal resulta por lo tanto indispensable cuantificar el rendimiento futuro, para poder planificar los tratamientos silviculturales que permitan mantener el crecimiento de los árboles, incrementar los rendimientos a cosecha y obtener un producto de calidad de acuerdo con la potencialidad del sitio (Ramírez y Zepeda, 1994). Es decir que toda planificación de la producción forestal debe involucrar la predicción del rendimiento. Por ello las empresas forestales podrían hacer uso de los datos de crecimiento y desarrollo de los árboles de áreas forestales determinadas, de manera que éstos le permitan planear la producción de la planta y examinar las posibilidades de expansión (Meyer *et al*., 1961). De igual modo, los modelos de crecimiento podrían utilizarse en proyectos de reforestación y recuperación de áreas en riesgo, dando una idea del tiempo necesario para alcanzar determinada condición.

El primer paso para estimar la producción de biomasa forestal es obtener, por ejemplo, las funciones de crecimiento que describen la dinámica de la acumulación de madera en el tiempo. Estas funciones son fuente importante de información para idear una estrategia de manejo que permita maximizar la producción en forma sostenible (Klepac, 1983). Los modelos de crecimiento son unas de las herramientas más útiles para los silvicultores, ya que pueden utilizarse tanto para predecir producciones futuras y desarrollo de la masa, como para explorar opciones y alternativas de gestión del recurso en función de objetivos fijados a priori, anticipando las consecuencias que una determinada acción tendrá sobre el sistema (Vanclay, 1994; Castedo-Dorado, 2004).

La información necesaria para modelar el crecimiento de los individuos a lo largo de su vida, puede ser obtenida a partir del análisis de secciones transversales del fuste de los árboles, mediante el recuento y medición de los anillos de crecimiento que aparecen en la madera (Imaña y Encinas, 2008).

El propósito de este trabajo final es conocer la dinámica de crecimiento de *Pinus elliottii* cuando integra sistemas silvopastoriles en la llanura ondulada del sur-oeste de la provincia de Córdoba.

#### **OBJETIVO GENERAL**

 Parametrizar y seleccionar funciones de crecimiento para *Pinus elliottii*, en un sistema silvopastoril.

#### **OBJETIVOS ESPECIFICOS**

- Desarrollar un muestreo representativo de la población de pinos que integra un sistema silvopastoril.
- Determinar el volumen de madera de árboles de pino representativos en un sistema silvopastoril.
- Parametrizar funciones de crecimiento para árboles individuales conocidas en el ámbito forestal y seleccionar aquella que logre la mejor predicción del crecimiento de la especie bajo estudio
- Estimar el valor máximo técnico de los pinos cuando crecen bajo alta competencia en un sistema silvopastoril.

#### **ANTECEDENTES**

Alrededor del mundo se han realizado numerosos estudios para estimar el crecimiento de un bosque en el tiempo y predecir su rendimiento en madera. Esta es información clave para determinar si una producción forestal es factible para determinado sitio y planificar adecuadamente las actividades a realizar (Imaña y Encinas, 1998). La necesidad de predecir el crecimiento de las masas forestales y su respuesta a las intervenciones silvícolas ha sido y es uno de los objetivos fundamentales de la investigación forestal, ya que la clave para una correcta gestión radica en un profundo conocimiento de los procesos de crecimiento (Crecente-Campo, 2008).

El crecimiento de un árbol es su aumento de tamaño en el tiempo, pudiendo expresarse en términos de altura, diámetro, volumen, área basal, etc. (Louman *et al.,* 2001). Los datos necesarios para elaborar los modelos de crecimiento se obtienen a partir de la evaluación de árboles ubicados en rodales ya implantados (Zeide, 1993). Según Imaña y Encinas (2008), para cuantificar el crecimiento del árbol en sus diferentes periodos de vida, se debe proceder a la medición de determinado número de secciones transversales del fuste.

Varios trabajos se han destinado a cuantificar con este método el potencial productivo de un sitio para una determinada especie forestal. La Universidad Autónoma Indígena de México realizó estudios sobre el crecimiento de *Hevea brasiliensis* en el municipio de Palenque, al norte de Chiapas, donde se desarrollaron curvas de crecimiento para esta especie (Rojo Martinez *et al.,* 2005).

Grosse y Cubillos (1991) en Chile, con el objetivo de construir modelos de crecimiento que permitan proyectar el desarrollo a nivel individual y de rodales, efectuaron estudios sobre Raulí *(Nothofagus alpina),* Coihue *(Nothofagus dombeyi),* Tepa *(Laurelia philippiana)* y Pellín *(Nothofagus obliqua)*, especies nativas del Bosque Valdiviano. En las conclusiones de su trabajo, los autores resaltan que la información obtenida a partir de los modelos elaborados es precisa para el lugar donde se realizó, revelando tendencias cada vez mas erróneas a medida que nos alejamos de dicho lugar.

En España, Castedo Dorado (2004) desarrolló un modelo dinámico de crecimiento para *Pinus radiata* que incluye un sistema de desagregación por clases diamétricas. Trabajando con la misma especie en Galicia, España, Crecente–Campo (2008) modeló ecuaciones de crecimiento que predicen el perfil de copa de los árboles, el incremento en diámetro y altura, y hasta la mortalidad de los individuos, para diferentes condiciones de competencia intraespecífica.

Lozano *et al.* (2012), estudiaron el crecimiento en diámetro de *Anacardum excelsum* (Caracolí) en bosques naturales del departamento de Tolima, Colombia, haciendo también una desagregación por clases diamétricas.

En Argentina, se han realizado trabajos para ajustar ecuaciones de predicción del crecimiento de algarrobo blanco (*Prosopis alba*) para la región del Chaco (Juárez de Galíndez *et al.,* 2005). En el Parque Nacional Lanín, en la provincia de Neuquén, se estudió la dinámica de crecimiento del coihue (*Nothofagus dombeyi*) en diferentes condiciones de competencia, obteniendo modelos de crecimiento capaces de predecir el rendimiento futuro y explorar opciones silviculturales (Chauchard *et al.,* 2001). Otro ejemplo es el estudio sobre el potencial productivo de Pino Oregón *(Pseudotsuga menziesii),* llevado a cabo por Andenmatten y Letourneau (1998), donde desarrollaron curvas de crecimiento y de predicción de índice de sitio para evaluar la viabilidad de proyectos forestales con esa especie para la región andino-patagónica de las provincias de Río Negro y Chubut. En Adelia María, Córdoba, Carpi (2012) parametrizó modelos de crecimiento para álamos bajo riego con aguas residuales.

Estos ejemplos nos muestran el interés que existe en la comunidad forestal por el desarrollo de modelos que representen el crecimiento de los árboles en el tiempo. Un modelo de simulación es la representación simplificada de un sistema de tal manera que imite su funcionamiento, filtrando detalles superfluos (Pilatti *et al.,* 2011). Los primeros estudios respecto a modelos forestales de crecimiento, se construyeron en Alemania a finales del siglo XVIII (Assmann, 1970) para masas naturales. Existen diversas clasificaciones de los modelos de crecimiento, distinguiendo entre modelos de masa, modelos de clases diamétricas o modelos de árbol individual, según el nivel de detalle (García, 1988). Los primeros proporcionan directamente resultados por unidad de superficie, mientras que en los otros tipos de modelos los resultados de masa se obtienen agrupando los resultados de las clases diamétricas o de los árboles individuales. En este trabajo se propone modelar a nivel de árbol individual.

Los últimos avances en el tema se centran en la inclusión en el modelo de crecimiento del efecto de enfermedades o plagas y en la construcción de modelos que analicen los modos de crecimiento y ramificación (Crecente-Campo, 2008).

#### **MATERIAL Y METODOS**

#### **El sitio bajo estudio:**

El trabajo se llevó a cabo en el campo de docencia y experimentación "Pozo del Carril", perteneciente a la Universidad Nacional de Río Cuarto. El mismo se ubica aproximadamente a 3 Km del paraje La Aguada, Dpto. Río Cuarto, Córdoba, Argentina, siendo sus coordenadas geográficas 32° 58' Latitud Sur y 64° 40' Longitud Oeste, a 550 m.s.n.m. El clima es templado subhúmedo, con régimen de precipitaciones monzónico y con una precipitación media anual de 850 mm (Espósito, 2002).

El área se caracteriza por presentar un relieve normal, suavemente ondulado, con pendientes de longitud largas y gradientes promedios de 1,5 %. El suelo es Hapludol típico, de textura franca arenosa muy fina, presentando susceptibilidad a desagregación superficial y a compactación. Las limitaciones son erosión hídrica y eólica (Degioanni, 1998).

El estudio se realizó sobre un sistema silvopastoril implantado en curvas de nivel, compuesto por *Pinus elliottii* y *Avena sativa* (Fig. 1)*.* El mismo está formado por 3 bloques, cada uno dividido en tres parcelas (norte, centro y sur). Los árboles fueron plantados en la primavera de 1998 en un marco de plantación de 2 x 2, en doble hilera y separados por un callejón de 20 metros de pastura (Fig. 2).

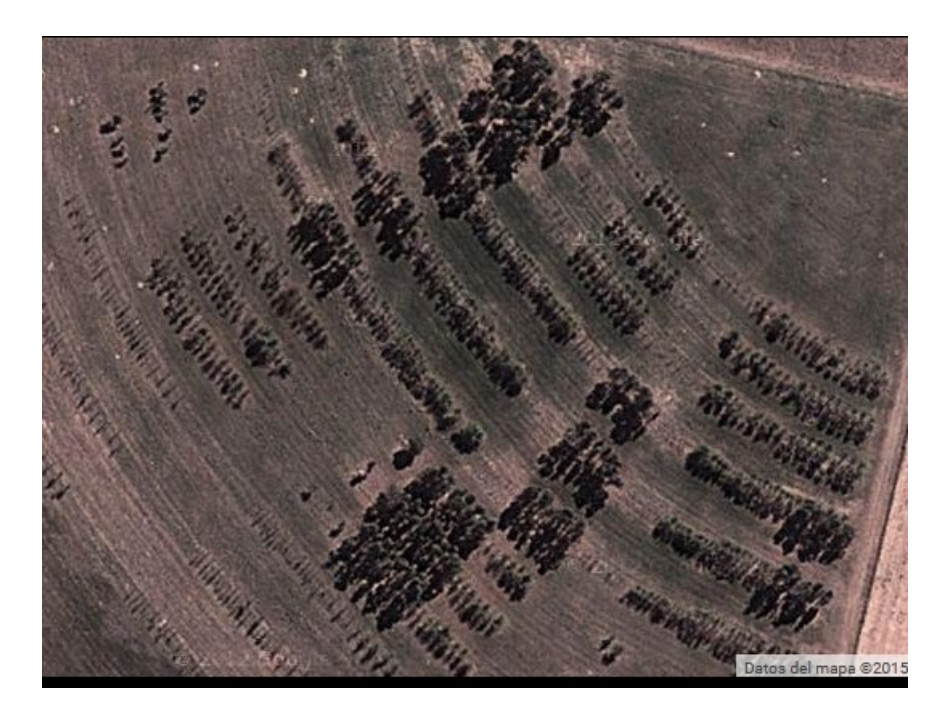

 *Figura 1*- **Imagen aérea del sistema silvopastoril** (Fuente: Google Earth, 2015).

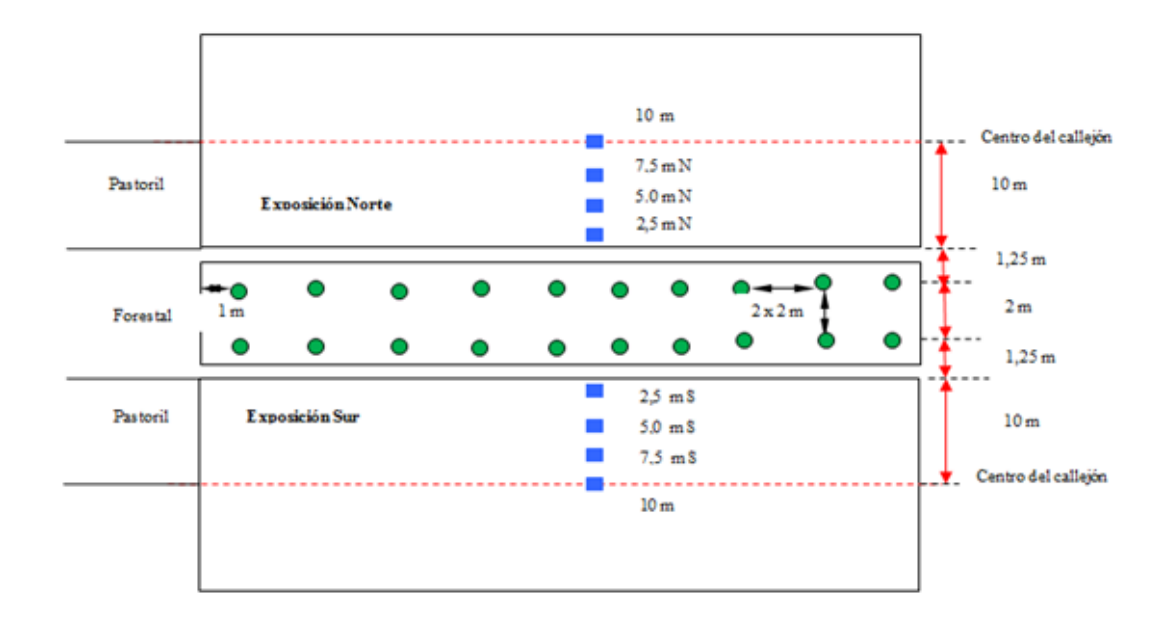

*Figura 2*- **Esquema de plantación del sistema silvopastoril**

#### **Método de muestreo:**

El ensayo silvopastoril, con tres replicaciones, consta de una población de *Pinus elliottii* de 178 árboles, que ocupan una superficie de 810 m<sup>2</sup>. Esta superficie equivale al 18% de la superficie total del sistema silvopastoril, estando el resto ocupado por la pastura, lo que da una densidad ideal de plantación de 400 plantas/ha.

Se realizó un censo midiendo el diámetro a la altura del pecho (DAP) a todos los árboles del ensayo con forcípula, agrupando los datos por bloques y parcelas a la cual pertenecen (Anexo 1). Con esta información se clasificaron a los árboles, según la parcela a la que pertenecen, en las 4 clases diamétricas: dominantes, codominantes, intermedios y suprimidos. Estos últimos, por no responder a los tratamientos silviculturales debido a su baja capacidad para competir con los árboles vecinos, no fueron considerados para los análisis posteriores (Vita Alonso, 1978).

Luego se obtuvo el árbol medio (tipo) para las clases diamétricas dominante, codominante e intermedio, para cada parcela (Anexo I). Estos árboles tipo se obtienen identificando al árbol que está más cerca del valor medio del rango que determina la clase a la que pertenecen, y son representativos de la población que está dentro de esa clasificación de copa (Vita Alonso, 1978). Bajo este procedimiento se seleccionaron 27 árboles, 3 de cada parcela, pertenecientes a las clases dominante, codominante e intermedio, que conforman el tamaño muestral representativo de la población. Estos 27 árboles ocupan 121,5 m<sup>2</sup>, que representa un 15% de la superficie ocupada por árboles, lo cual es suficiente ya que supera lo propuesto por Cipollatti (1978), que afirma que para

plantaciones homogéneas alcanza con muestrear un 2-5% de la superficie para probar la variabilidad de los datos.

#### **Determinación del volumen real:**

Dado que no se podía apear ningún árbol ya que forman parte de un ensayo en el que cumplen una función de cortina y además se estudia la influencia del sombreo de los árboles sobre la producción de biomasa de las pasturas, en este trabajo final se decidió efectuar el análisis fustal mediante la utilización de un barreno de incremento o de Presler (Fig. 3). Esta herramienta sirve para obtener una sección cilíndrica del fuste del árbol para poder estudiar los anillos anuales de crecimiento, con lo que se determina la edad y la tasa de crecimiento del árbol. A cada árbol se le extrajo una muestra en dirección N-S a 5 alturas diferentes: 0,3 m, 1,3 m, 2,3 m, 3,3 m y 4,3 m.

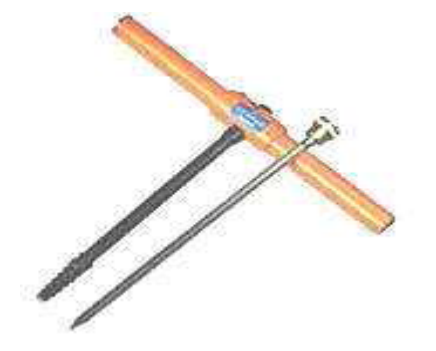

*Figura 3*- **Barreno de incremento**

Además a cada árbol se le midió la altura con hipsómetro de Suuntto.

Para observar los anillos de crecimiento sobre las secciones extraídas se procedió de la siguiente manera:

- 1. Se pegaron las muestras en soportes de madera para facilitar el lijado
- 2. Se lijó varias veces la superficie utilizando diferentes tipos de lijas, desde aquellas de grano grueso, al principio, hasta culminar con lijas de grano fino.
- 3. Se humedecieron las muestras con agua para mejorar la identificación de los anillos (Gamundi, 1998).
- 4. Se midieron los anillos con regla en dirección N y S, para obtener un valor promedio entre ambas.

Una vez leídos los anillos a lo largo del fuste se obtuvo el crecimiento en diámetro y altura para cada año de vida. Con los datos obtenidos se construyó un gráfico de Diámetro Vs Altura y se utilizó la función *línea de tendencia* de Excel para obtener una función lineal del tipo:

$$
H = a + b * Da
$$

Dónde:

H: altura a la cual culmina el crecimiento del anillo

a y b: Parámetros de la ecuación

Da: Diámetro del anillo

Cuando Da tendía a cero se obtuvo H, la máxima altura alcanzada por cada anillo. Conocido el diámetro y altura para cada anillo de crecimiento se determinó el volumen anual. Para ello se utilizó la ecuación de cubicación de Smalian (Fig. 4).

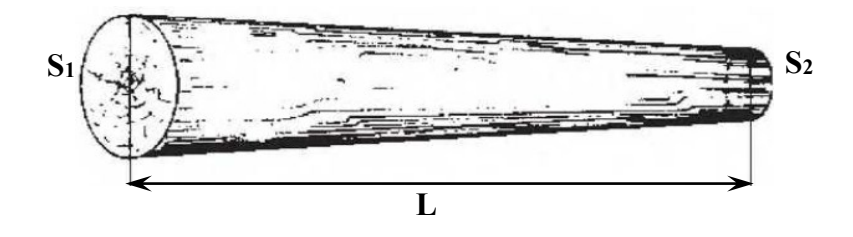

*Figura 4***- Determinación del volumen de los rollizos mediante la ecuación de Smalian.**

$$
V = \frac{(S_1 + S_2) \times L}{2}
$$

Donde:

 $V =$  Volumen de la troza  $(m^3)$ .

 $S_1$  y  $S_2$  = Áreas al inicio y final de la troza respectivamente  $(m^2)$ .

 $L =$ Longitud de la troza  $(m)$ .

Luego, para alturas superiores a los 4,3 m, el volumen se determinó mediante la ecuación del cono (Fig. 5), sabiendo la altura que alcanzó el anillo en el fuste y tomando como base el diámetro a 4,3 m. El volumen real anual se obtuvo sumando los valores arrojados por la ecuación de Smalian y del cono para cada anillo de crecimiento.

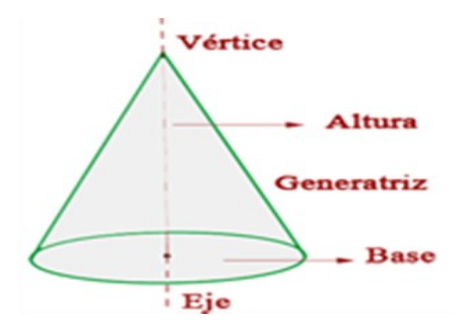

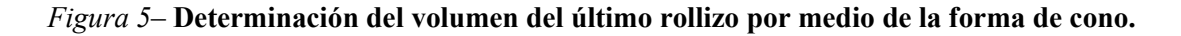

$$
V=\frac{\pi\times r^2\times h}{3}
$$

donde:

 $V =$  Volumen del último rollizo  $(m^3)$ .

**h** = Altura de la troza.

**r** = Radio de la base de la troza.

#### **Parametrización de funciones de crecimiento**

Con los datos de volumen anual de madera obtenidos en el punto anterior, se parametrizaron doce funciones de crecimiento utilizadas en el campo forestal, según Kiviste *et al*. (2002).

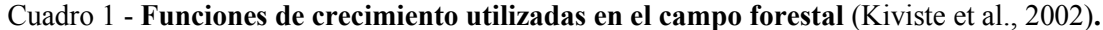

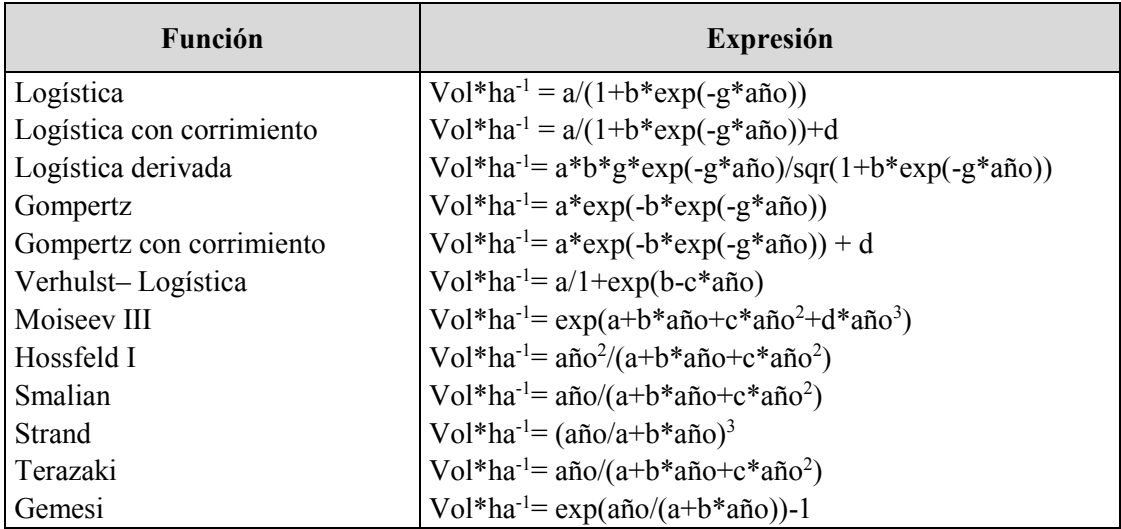

Las estimaciones de los parámetros del modelo de volumen forestal se realizaron por mínimos cuadrados ordinarios, empleando el procedimiento iterativo de Gauss–Newton. La comparación de las estimaciones de los modelos se basó en el estudio de cuatro estadísticos: el error cuadrático medio (CMError), que analiza la precisión de las estimaciones, el coeficiente de determinación (R<sup>2</sup>) que indica bondad de ajuste (Kiviste *et al.*, 2002), el criterio de información de Akaike (AIC) y el criterio de información bayesiano (BIC), que penalizan los modelos con mayor número de parámetros, de acuerdo con el principio general de simplicidad científica (Peña, 2002)

#### **Determinación del valor máximo técnico**

Una vez determinada la función que mejor ajustó el desarrollo biológico del pino, se compararon las curvas de acumulación de madera a lo largo de la vida de los árboles obtenidas a partir del modelo escogido y a partir de la cubicación de los árboles muestreados.

Con los datos de estas curvas se calculó el incremento medio anual (IMA) y el incremento corriente anual (ICA). Del análisis de estos datos se obtiene el valor máximo técnico, que representa un óptimo biológico para la especie en las condiciones bajo estudio, que sirve para establecer las bases para realizar en el momento adecuado determinados tratamientos silviculturales (raleos, cosecha, etc.)

El valor de *ICA* es el crecimiento ocurrido entre el inicio y el final de la estación de crecimiento, en un periodo de 12 meses, o entre dos años consecutivos, según la siguiente fórmula (Amo y Nieto, 1983; Imaña y Encinas, 2008):

$$
ICA = Y_{(t)} - Y_{(t-1)}
$$

Dónde:

**ICA** = incremento corriente anual.

 **Y** = dimensión de la variable considerada.

 $t =$ edad.

El *IMA* expresa el crecimiento anual sacado del cociente entre el valor total acumulado de la variable considerada, en un determinado tiempo de su evolución desde su origen, y su edad en dicho momento (Amo y Nieto, 1983; Imaña y Encinas, 2008). La fórmula es:

$$
IMA = Y_{\frac{t}{t_0}}
$$

Dónde:

**IMA** = incremento medio anual.

 $t_0$  = edad a partir del tiempo cero.

**Y** = dimensión de la variable considerada.

#### **RESULTADOS Y DISCUSION**

#### **Método de muestreo**

Con el muestreo se obtuvieron los valores de diámetro a la altura del pecho de 144 árboles, ya que 34 de los 178 individuos estaban muertos, lo que da una densidad media de 324 plantas/ha. La distribución de los valores de DAP se observa en la fig. 6.

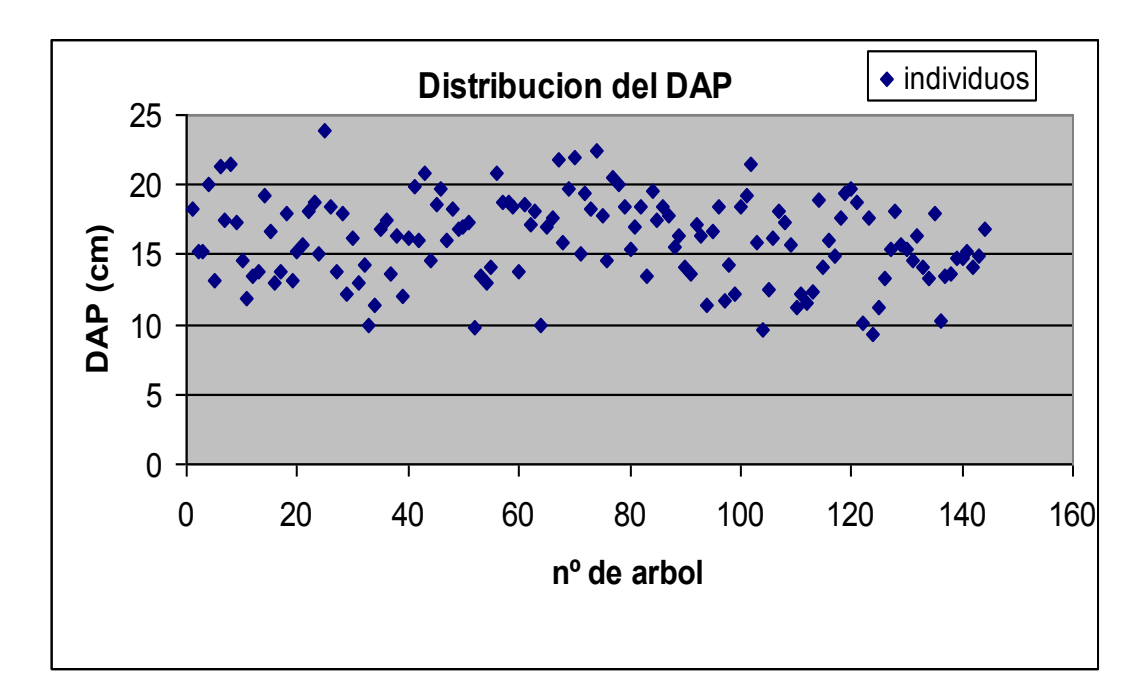

*Figura 6* **- Distribución de los DAP de los árboles muestreados.**

Con estos datos se clasificó a los individuos dentro de las clases diamétricas, según al bloque y parcela a la que pertenecen. La posibilidad de poder agrupar los árboles en distintas clases de copa, pone en manifiesto que a lo largo de la vida del rodal cada individuo desarrolla una determinada capacidad para competir por los recursos, y por lo tanto hay un crecimiento diferencial entre los mismos. Se acepta universalmente que uno de los efectos de la competencia que más afecta al crecimiento de un árbol es la interacción espacial con otros árboles (Gadow *et al*., 2001). La competencia se define, según Keddy (1989), como el efecto negativo que un organismo ejerce sobre otro debido al consumo o al control que realiza sobre el acceso a un determinado recurso (luz, agua, espacio físico, nutrientes) de disponibilidad limitada. Esta competencia hace que el bosque comience a estratificarse, en un proceso que en los primeros años de vida no es marcado debido a un desarrollo homogéneo de la masa, pero que toma fuerza una vez que los árboles empiezan a entrecruzar las copas y a competir por la luz solar, por lo que se inicia un rápido crecimiento en altura en detrimento del incremento diamétrico (Gamundi, 1998).

En las figuras 7, 8 y 9 se observa el porcentaje de individuos de cada clase para cada parcela.

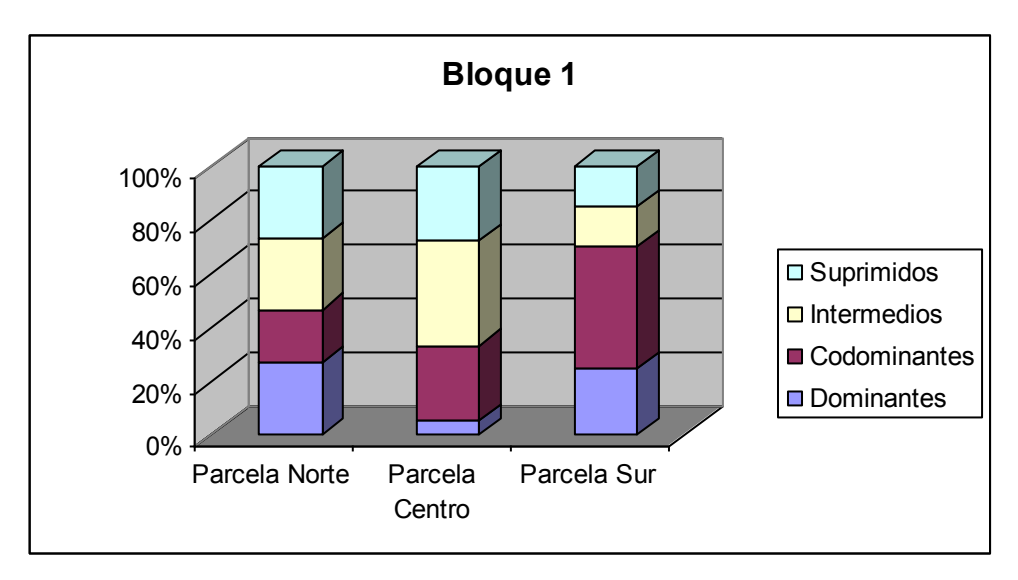

*Figura 7* **–Distribución de clases diamétricas para el bloque 1**

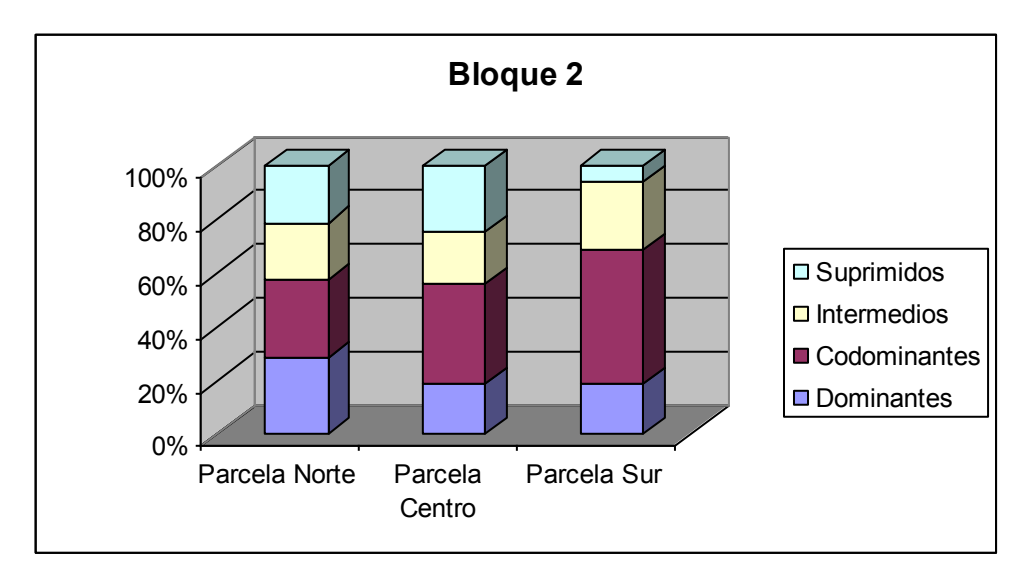

*Figura 8* **- Distribución de clases diamétricas para el bloque 2**

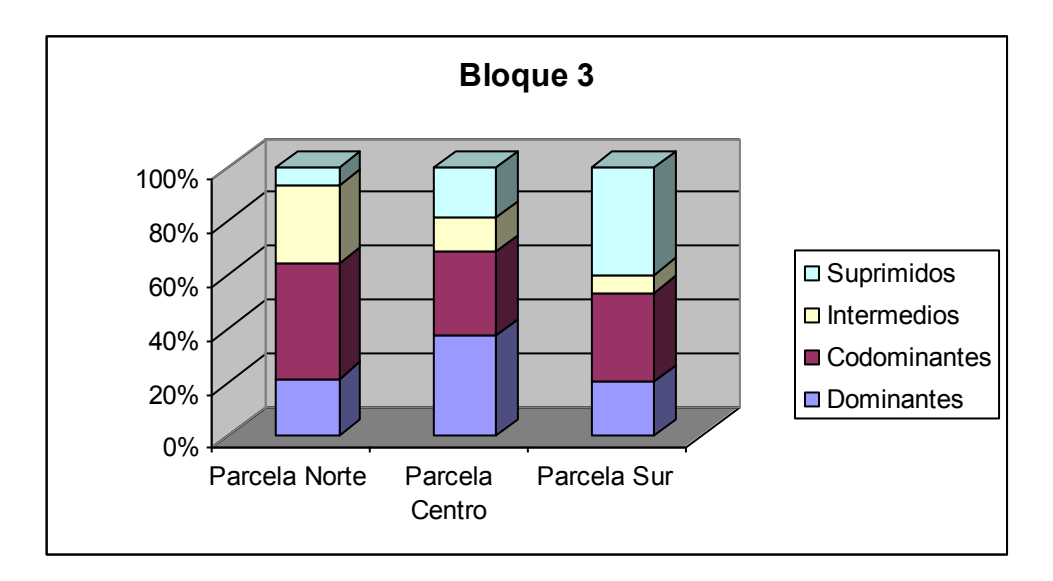

*Figura 9* **–Distribución de clases diamétricas para el bloque 3**

A partir del valor medio del rango de diámetros que engloba cada clase, se determinaron los árboles tipo, que fueron los seleccionados para el análisis fustal con el que se obtuvieron los valores de producción de madera en el tiempo, medido en volumen real. En el cuadro 2 se muestran los valores de DAP, el bloque y parcela a la que pertenecen, y número de orden dentro de la parcela de los árboles tipo seleccionados:

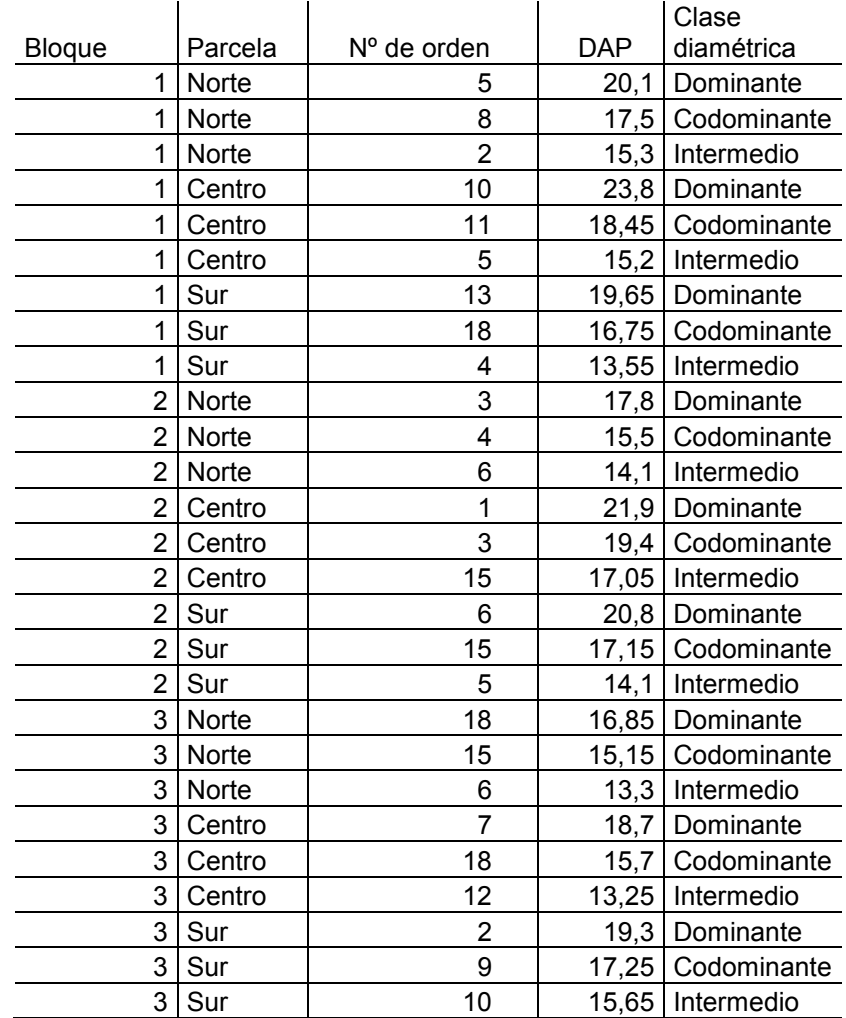

#### *Cuadro 2.-***Valores de DAP para los árboles tipo**

#### **Determinación del volumen real**

Una vez identificados los árboles tipo, se verificó que no tuvieran deformaciones o estuvieran enfermos. Se les extrajo una sección del tronco con barreno a las alturas 0,3 m, 1,3 m, 2,3 m, 3,3 m, 4,3 m para la determinación del crecimiento anual a través de la medición de anillos (Fig. 10). Este procedimiento fue similar al utilizado por Chauchard *et al,* (2001) para la construcción de un modelo de crecimiento para masas naturales de *Nothofagus dombeyi* (coihue), en donde en cada parcela delimitada barrenó a la altura del pecho un árbol de cada estrato social.

Ceballos Jiménez (2000) describe que la ocurrencia de periodos favorables y desfavorables para el crecimiento durante el año, como verano e invierno y lluvias y sequías, produce sectores del leño que comparativamente crecen más y sectores donde el crecimiento

es menor. Esa diferencia de crecimiento entre el leño inicial o temprano y el leño tardío, producen áreas más o menos concéntricas (anillos de crecimiento), que se hacen visibles debido a que las células de la madera tardía son más pequeñas y de pared más gruesa, lo que les da una densidad mayor y un color más oscuro (Camarero *et al*., 1997). Por lo tanto, para la formación de los anillos de crecimiento se requiere la exposición a un periodo de estrés fisiológico durante el año, lo que se asocia a climas templados.

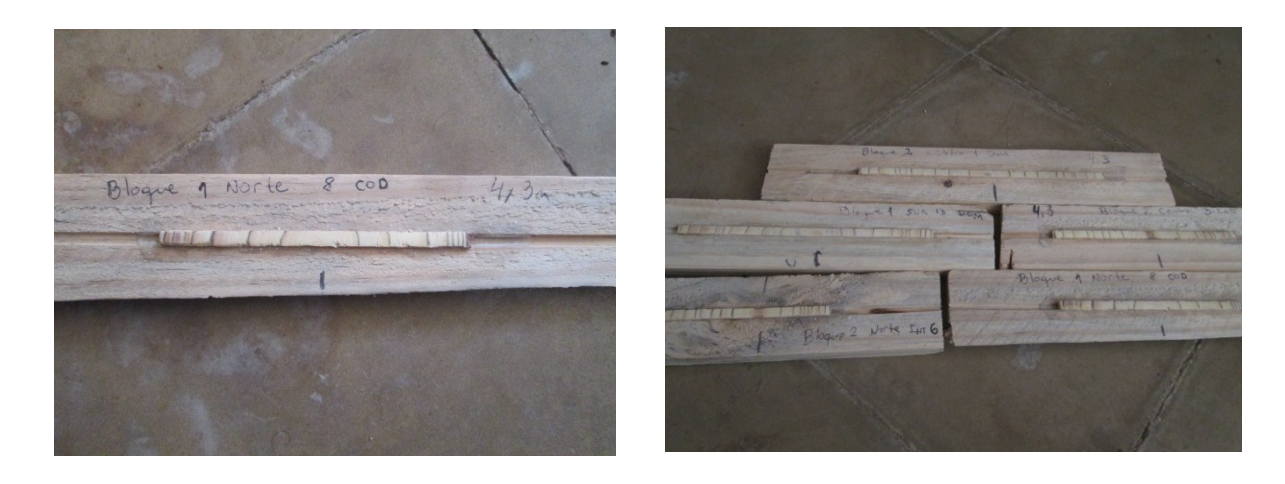

*Figura 10-* **Secciones extraídas del fuste donde se observan los anillos de crecimiento.**

La mayoría de los árboles de las zonas templadas y muchas coníferas en general, presentan anillos de crecimiento fácilmente detectables que facilitan el recuento y la medición de los anillos anuales y reflejan la edad y el tamaño de los árboles (Gené *et al*., 1993).

De acuerdo con Brienen y Zuidema (2007), se consideró que los datos de los anillos de crecimiento revelan información confiable del crecimiento del árbol a lo largo de su vida, por lo que estos datos fueron usados para calcular la tasa de crecimiento en diámetro, altura y con ellos el volumen.

En la Fig. 11 se muestra el volumen real acumulado a lo largo de la vida de los árboles a los cuales se les extrajeron muestras con barreno. En el Anexo III se observa el volumen anual acumulado para cada árbol analizado.

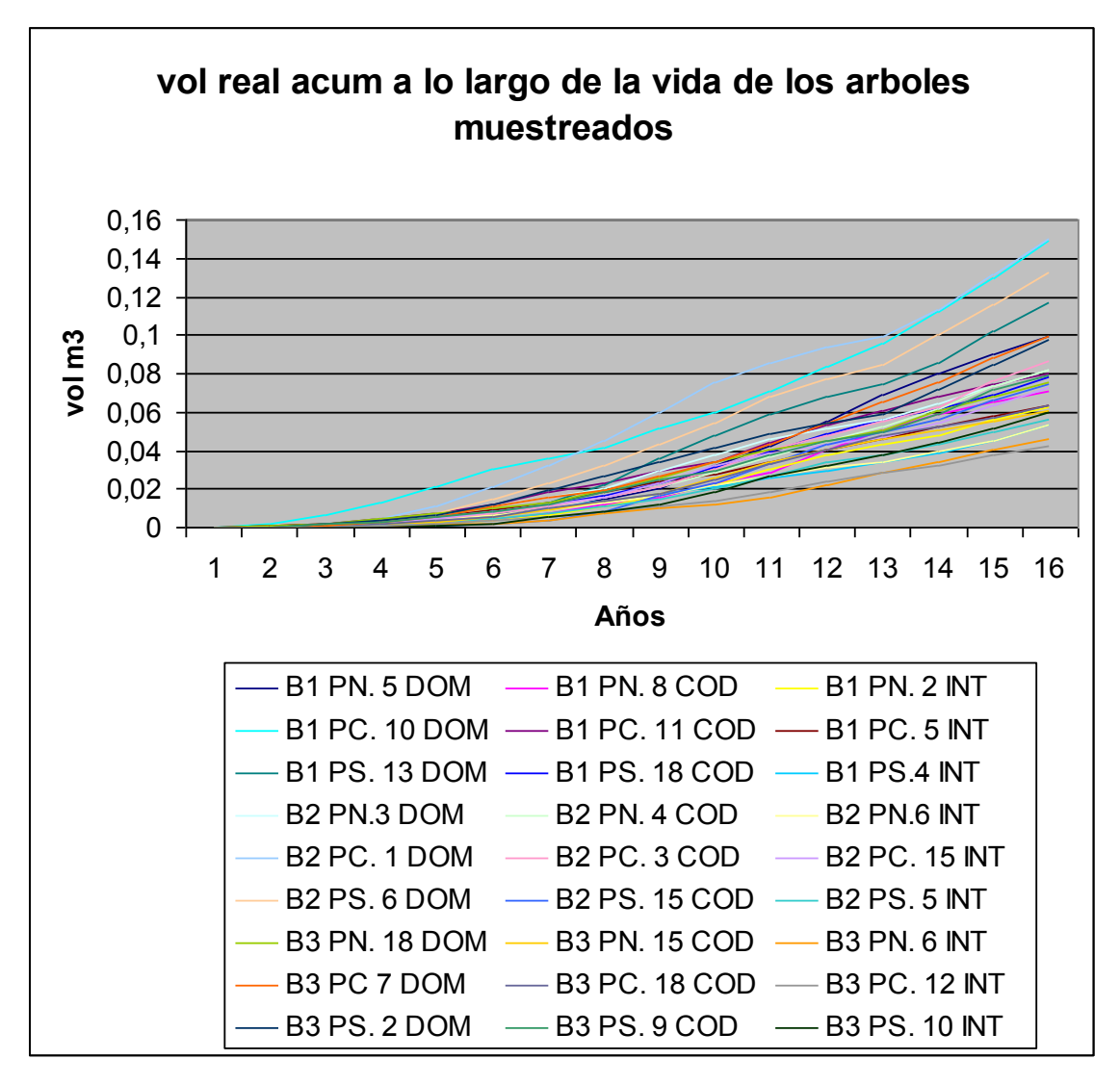

*Figura 11* **–Acumulación de madera a lo largo de la vida de los árboles muestreados**

#### **Parametrización de las funciones de crecimiento**

Los datos de volúmenes reales, expuestos en el la Fig. 11, se utilizaron para parametrizar las funciones de crecimiento de uso frecuente en el campo forestal mediante regresión no lineal con el software estadístico Infostat (Di Rienzo, 2011). El volumen del rodal fue la variable dependiente y la edad se usó como variable predictora. La edad como variable independiente es utilizada frecuentemente en modelos, que como en nuestro caso, predicen el comportamiento de masas regulares (Condes Ruiz y Sterba, 2004).

En este trabajo final además de una función del árbol individual que representa a toda la masa, de acuerdo a lo propuesto por varios autores (Vanclay, 1994; Davis et al., 2001; García, 1988). También se parametrizaron funciones individuales para cada clase diamétrica o por estrato de competencia. A modo de ejemplo, Chauchard *et al.,* (2001) y

Lozano et al. (2012) realizaron modelos desagregando por clasificación de copa, trabajando con *Nothofagus dombeyi* y *Anacardum excelsum,* respectivamente.

En los cuadros 3, 4, 5 y 6 se muestran los resultados estadísticos obtenidos en el análisis de las funciones.

|                           | P-VALOR     |             |             |              | CM      |        |            |            |
|---------------------------|-------------|-------------|-------------|--------------|---------|--------|------------|------------|
| <b>FUNCIÓN</b>            | <b>ALFA</b> | <b>BETA</b> | <b>GAMA</b> | <b>DELTA</b> | Error   | $R^2$  | AIC        | BIC        |
| Logística                 | < 0,0001    | 0,0001      | < 0,0001    |              | 0,0002  | 0,7758 | $-5061,41$ | $-5049,20$ |
| Logística con corrimiento | < 0,0001    | 0,1633      | < 0,0001    | 0,0441       | 0,00021 | 0,7671 | $-5041,82$ | $-5025,55$ |
| Logística derivada        | sd          | sd          | sd          | sd           | Sd      | sd     | sd         | sd         |
| Gompertz                  | < 0,0001    | < 0,0001    | < 0,0001    |              | 0,0002  | 0,7788 | $-5065,80$ | $-5053,60$ |
| Gompertz con corrimiento  | 0,0018      | < 0,0001    | 0,0002      | 0,6578       | 0,0002  | 0,7729 | $-5063,03$ | $-5046,75$ |
| Verhulst – Logística      | sd          | sd          | sd          |              | Sd      | sd     | sd         | sd         |
| Moiseev III               | sd          | sd          | sd          | sd           | Sd      | sd     | sd         | sd         |
| Hossfeld I                | 0,0001      | 0,0736      | 0,0822      |              | 0,0002  | 0,7787 | $-5065,36$ | $-5053,15$ |
| Smalian                   | < 0,0001    | < 0,0001    | < 0,0001    |              | 0,0002  | 0,7755 | $-5059,35$ | $-5047,14$ |
| Strand                    | sd          | sd          | sd          | sd           | Sd      | sd     | sd         | sd         |
| Terazaki                  | sd          | sd          | sd          |              | Sd      | sd     | sd         | sd         |
| Gemesi                    | < 0,0001    | < 0,0001    |             |              | 0,00022 | 0,7614 | $-5036,01$ | $-5027,87$ |

*Cuadro 3* **- Nivel de significación estadística en la determinación de los parámetros**, **para todos los árboles muestreados sin discriminar por estrato.** 

|                           | P-VALOR     |             |             | CM           |         |        |            |            |
|---------------------------|-------------|-------------|-------------|--------------|---------|--------|------------|------------|
| <b>FUNCIÓN</b>            | <b>ALFA</b> | <b>BETA</b> | <b>GAMA</b> | <b>DELTA</b> | Error   | $R^2$  | AIC        | BIC        |
| Logística                 | < 0,0001    | 0,0004      | < 0,0001    |              | 0,00019 | 0,8712 | $-1535,36$ | $-1526,45$ |
| Logística con corrimiento | 0,0081      | 0,0427      | 0,0016      | 0,2018       | 0,00019 | 0,8770 | $-1536,32$ | $-1524,44$ |
| Logística derivada        | sd          | sd          | Sd          | Sd           | Sd      | sd     | sd         | sd         |
| Gompertz                  | 0,0003      | < 0,0001    | < 0,0001    |              | 0,00018 | 0,8767 | $-1539,51$ | $-1530,6$  |
| Gompertz con corrimiento  | 0,0621      | < 0,0001    | 0,0161      | 0,5397       | 0,00018 | 0,8684 | $-1537,06$ | $-1525,19$ |
| Verhulst - Logística      | sd          | sd          | Sd          |              | Sd      | sd     | sd         | sd         |
| Moiseev III               | sd          | sd          | Sd          | Sd           | Sd      | sd     | sd         | sd         |
| Hossfeld I                | 0,0058      | 0,3853      | 0,3722      |              | 0,00018 | 0,8779 | $-1539,75$ | $-1530,84$ |
| Smalian                   | < 0,0001    | 0,0004      | 0,0044      |              | 0,00019 | 0,8741 | $-1535,33$ | $-1526,42$ |
| Strand                    | 0,9999      | 0.9999      |             |              | 0,00027 | 0,7947 | $-1488,83$ | $-1482,89$ |
| Terazaki                  | sd          | sd          | Sd          |              | Sd      | sd     | sd         | sd         |
| Gemesi                    | < 0,0001    | < 0,0001    |             |              | 0,00021 | 0,8625 | $-1525,71$ | $-1519,77$ |

*Cuadro 4* **- Nivel de significación estadística en la determinación de los parámetros**, **para el estrato dominante.** 

*Cuadro 5* **- Nivel de significación estadística en la determinación de los parámetros**, **para el estrato codominante.** 

|                           | P-VALOR     |             |             | CM           |          |        |             |            |
|---------------------------|-------------|-------------|-------------|--------------|----------|--------|-------------|------------|
| <b>FUNCIÓN</b>            | <b>ALFA</b> | <b>BETA</b> | <b>GAMA</b> | <b>DELTA</b> | Error    | $R^2$  | AIC         | BIC        |
| Logística                 | < 0,0001    | < 0,0001    | < 0,0001    |              | 0,000018 | 0,9698 | $-1872, 12$ | $-1863,21$ |
| Logística con corrimiento | < 0,0001    | 0,0004      | < 0,0001    | 0,0462       | 0,000018 | 0,9732 | $-1874,38$  | $-1862,5$  |
| Logística derivada        | sd          | sd          | Sd          | Sd           | Sd       | sd     | sd          | sd         |
| Gompertz                  | < 0,0001    | < 0,0001    | < 0,0001    |              | 0,000017 | 0,9739 | $-1879,5$   | $-1870,59$ |
| Gompertz con corrimiento  | < 0,0001    | < 0,0001    | < 0,0001    | 0,9331       | 0,000017 | 0,9739 | $-1876,48$  | $-1864,6$  |
| Verhulst - Logística      | sd          | sd          | Sd          |              | Sd       | sd     | sd          | sd         |
| Moiseev III               | sd          | sd          | Sd          | Sd           | Sd       | sd     | sd          | sd         |
| Hossfeld I                | < 0,0001    | < 0,0001    | < 0,0001    |              | 0,000018 | 0,9735 | $-1877,35$  | $-1868,44$ |
| Smalian                   | < 0,0001    | < 0,0001    | < 0,0001    |              | 0,00002  | 0,9698 | $-1858,53$  | $-1849,63$ |
| Strand                    | sd          | sd          |             |              | Sd       | sd     | sd          | sd         |
|                           |             |             |             |              |          |        |             |            |
| Terazaki                  | sd          | sd          | Sd          |              | Sd       | sd     | sd          | sd         |
| Gemesi                    | < 0,0001    | < 0,0001    |             |              | 0,000037 | 0,9442 | $-1772,83$  | $-1766,89$ |

|                           | P-VALOR     |             |             |              | CM           |        |            |            |
|---------------------------|-------------|-------------|-------------|--------------|--------------|--------|------------|------------|
| <b>FUNCIÓN</b>            | <b>ALFA</b> | <b>BETA</b> | <b>GAMA</b> | <b>DELTA</b> | <b>Error</b> | $R^2$  | AIC        | BIC        |
| Logística                 | < 0,0001    | 0,0001      | < 0,0001    |              | 0,000027     | 0,9241 | $-1814,59$ | $-1805,68$ |
| Logística con corrimiento | < 0,0001    | 0,0178      | < 0,0001    | 0,1264       | 0,000027     | 0,9276 | $-1815,44$ | $-1803,56$ |
| Logística derivada        | sd          | sd          | Sd          | Sd           | Sd           | sd     | sd         | sd         |
| Gompertz                  | < 0,0001    | < 0,0001    | < 0,0001    |              | 0,000026     | 0,9295 | $-1819,63$ | $-1810,72$ |
| Gompertz con corrimiento  | 0,0007      | < 0,0001    | < 0,0001    | 0,6765       | 0,000026     | 0,9282 | $-1816,81$ | $-1804,93$ |
| Verhulst - Logística      | sd          | sd          | Sd          |              | Sd           | sd     | sd         | sd         |
| Moiseev III               | sd          | sd          | Sd          | Sd           | Sd           | sd     | sd         | sd         |
| Hossfeld I                | < 0,0001    | 0,0306      | 0,0412      |              | 0,000026     | 0,9296 | $-1818,84$ | $-1809,94$ |
| Smalian                   | < 0,0001    | < 0,0001    | < 0,0001    |              | 0,000028     | 0,9259 | $-1811,35$ | $-1802,44$ |
| Strand                    | sd          | sd          | Sd          | Sd           | Sd           | sd     | sd         | sd         |
| Terazaki                  | sd          | sd          | Sd          |              | Sd           | sd     | sd         | sd         |
| Gemesi                    | < 0,0001    | < 0,0001    |             |              | 0,000034     | 0,9081 | $-1783,41$ | $-1777,47$ |

*Cuadro 6* **- Nivel de significación estadística en la determinación de los parámetros**, **para el estrato intermedio.** 

sd: sin datos; AIC: criterio de Akaike; BIC: criterio bayesiano; R<sup>2</sup>: coeficiente de determinación; CMError: error medio cuadrático.

Analizando los resultados observados en los cuadros 3, 4, 5 y 6, las funciones más apropiadas para predecir el incremento en volumen de *Pinus elliottii* que se encuentra creciendo en un sistema silvopastoril en la Llanura Ondulada del sur de Córdoba son: Logística, Logística con corrimiento, Gompertz, Smalian, y Gemesi. Para el caso particular de los estratos codominante e intermedio, también se podría trabajar con la función Hossfeld I. Los parámetros de estas funciones fueron estimados con un alto nivel de significación ( $p <$ 0,05) y el valor del *CMError* indica que con los modelos citados se comete un error medio bajo. Los R<sup>2</sup> estimados determinan un alto nivel de ajuste al crecimiento observado. Los valores de R<sup>2</sup> son mayores en las funciones que discriminan por clasificación de copa, debido a la menor variabilidad que existe dentro de cada estrato con respecto al total de la población.

Por lo tanto, cualquiera de estas funciones es válida para la predicción del crecimiento de una plantación de *Pinus elliottii* en un sistema silvopastoril bajo condiciones semejantes a la localidad de la Aguada en la de la Llanura Ondulada del sur de Córdoba.

En este trabajo a modo de ejemplo se aplicó la función Gompertz. Esta función presenta el mayor R 2 , el menor *CMError* y bajos valores de *AIC* y *BIC*, para todos los casos analizados.

En los cuadros siguientes (7, 8, 9 y 10) se presentan los resultados de las estimaciones y p-value de los parámetros, obtenidos de la salida del programa Infostat (Di Rienzo, 2011). Estas estimaciones fueron usadas para obtener la curva de crecimiento para los 16 años de edad de los pinos (Fig. 12).

*Cuadro 7***–Estimación y p-value de los parámetros para el modelo Gompertz, sin discriminar por tipo**.

| Parámetro    | Estimación | <b>P-VALUE</b> |
|--------------|------------|----------------|
| <b>ALFA</b>  | 0,15       | ${}< 0,0001$   |
| <b>BETA</b>  | 7,06       | < 0,0001       |
| <b>GAMMA</b> | 0,15       | ${}< 0,0001$   |

Cuadro 8**–Estimación y p-value de los parámetros para el modelo Gompertz para el estrato dominante**.

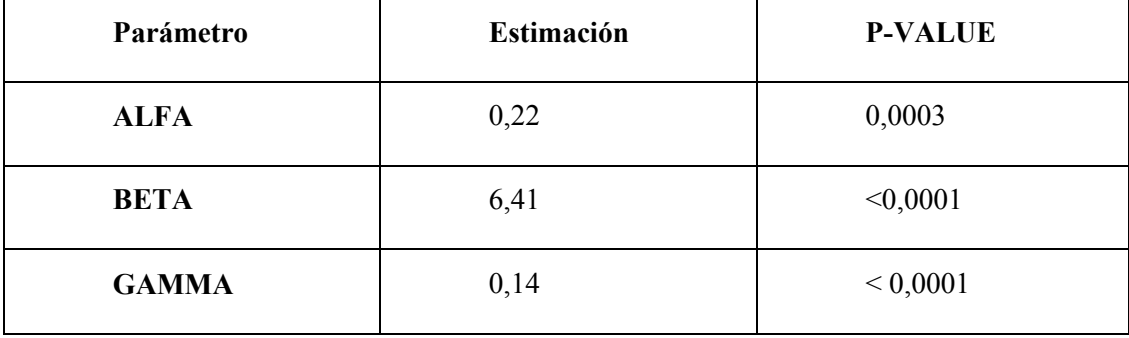

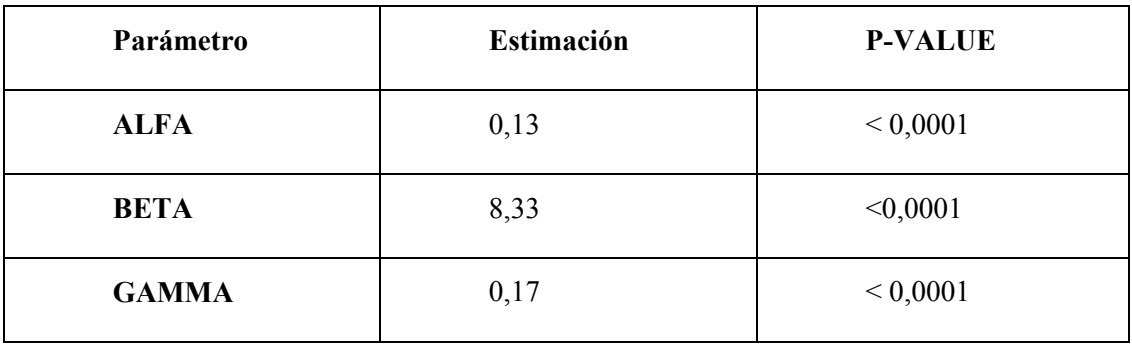

*Cuadro 9***–Estimación y p-value de los parámetros para el modelo Gompertz para el estrato codominante**.

*Cuadro 10***–Estimación y p-value de los parámetros para el modelo Gompertz para el estrato intermedio**.

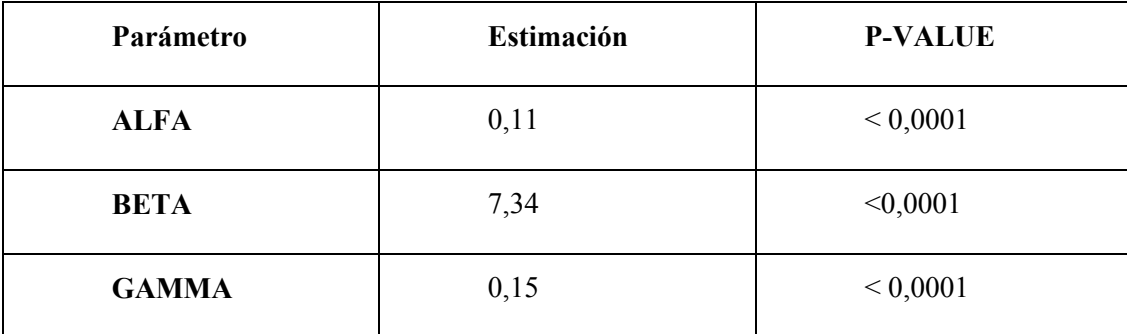

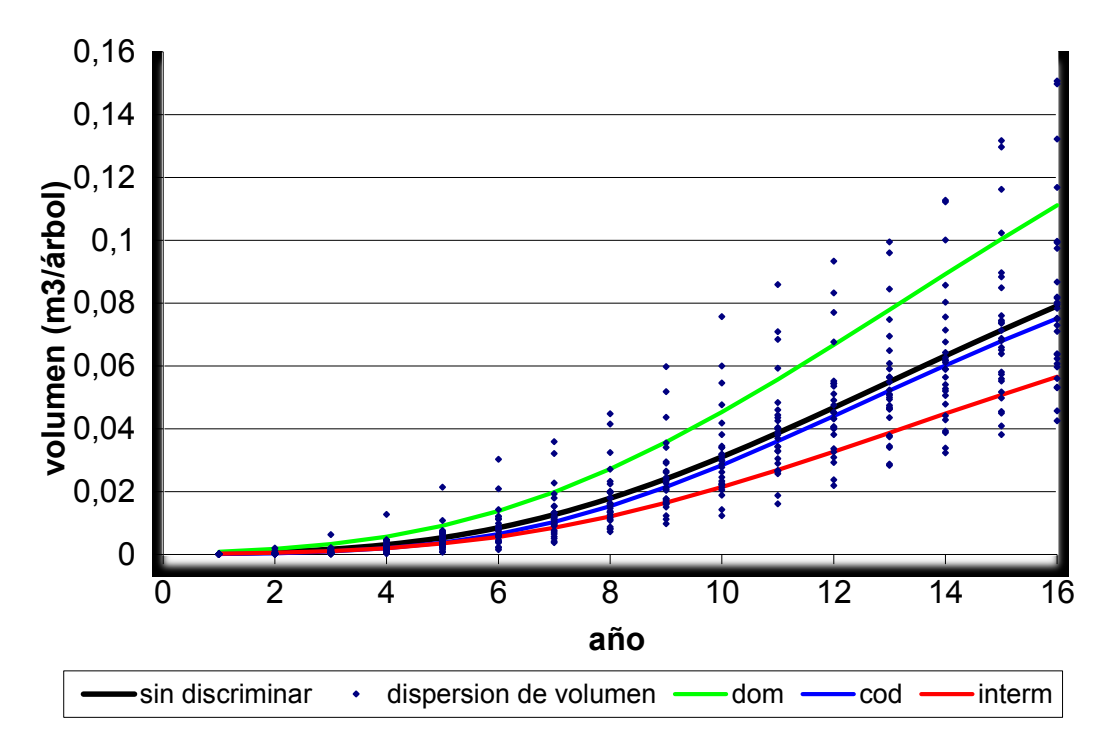

*Figura 12***– Curva de ajuste realizada para la determinación del volumen acumulado en**  *Pinus elliottii***.**

Se observa en la Fig. 12 que las funciones sin discriminar (todos los individuos) y de los árboles codominantes tienen un comportamiento muy similar. Para determinar cual era la más exacta se comparó los resultados de cada una de ellas con los datos observados tanto a nivel de los 27 árboles medidos y a nivel de una hectárea (Cuadro 11).

|                  | <b>VOLUMEN M</b>                     |                                          |                  |  |  |
|------------------|--------------------------------------|------------------------------------------|------------------|--|--|
|                  | <b>FUNCION</b><br><b>CODOMINANTE</b> | <b>FUNCION SIN</b><br><b>DISCRIMINAR</b> | <b>OBSERVADO</b> |  |  |
| Arbol individual | 0,075                                | 0,079                                    |                  |  |  |
| 27 árboles       | 2,0276                               | 2,1345                                   | 2,1886           |  |  |
| Hectárea         | 24,33                                | 25,61                                    | 26,26            |  |  |

*Cuadro 11***–Comparación de los volúmenes observados y simulados**

En el cuadro se observa que la función que presenta valores más cercanos a los observados es aquella que no discrimina por clase diamétrica. Esto nos lleva a la conclusión de que es la función que mejor representa el crecimiento de los pinos en condiciones semejantes a las del ensayo en La Aguada.

En concordancia con lo propuesto por Pilatti (2011), que asegura que las comparaciones gráficas son útiles para la evaluación de modelos, se construyó el siguiente gráfico para comparar las curvas de acumulación de madera en el tiempo usando los datos observados y los datos que arroja la función con valores llevados a la hectárea (Fig. 13). En el mismo se observa el alto grado de representación que tiene el modelo ya que las curvas van prácticamente juntas a lo largo de todo el desarrollo del rodal.

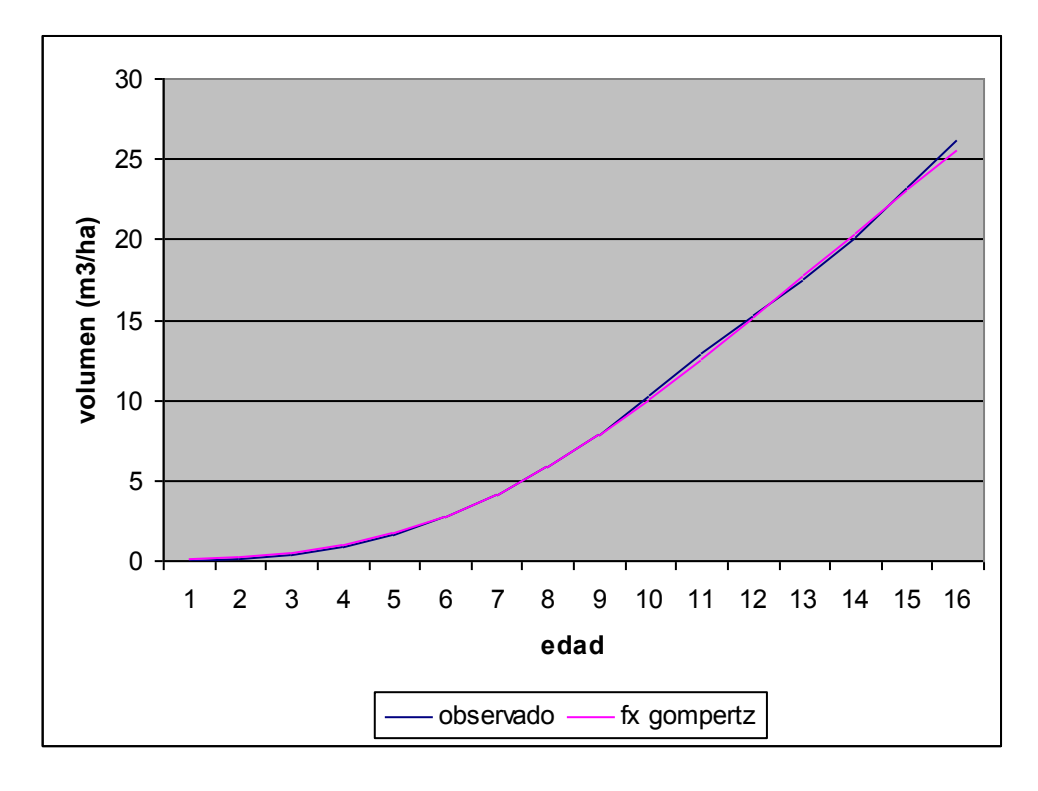

*Figura 13***– Comparación de las curvas de acumulación de volumen de madera para los datos observados y simulados.**

La curva de crecimiento de la especie comienza con una fase de lento crecimiento, seguido de una aceleración del mismo alrededor del año 4, determinando el inicio de la fase de crecimiento rápido. En los últimos años, se ve que la aceleración de la tasa de crecimiento se estanca y para la edad actual podría incluso estar disminuyendo, lo que llevaría al estancamiento de la producción como producto de la ocupación plena de la potencialidad del sitio. Este comportamiento es similar al encontrado por Fiandino (2013), al parametrizar funciones de crecimiento para la misma especie en el bosque comunal de San Basilio. Para comprobar la disminución en la tasa de crecimiento y observar el progreso del crecimiento

sin ninguna intervención silvícola, se realizó una simulación del crecimiento individual proyectando el mismo hasta los 25 años de edad mediante la función de Gompertz (Fig. 14).

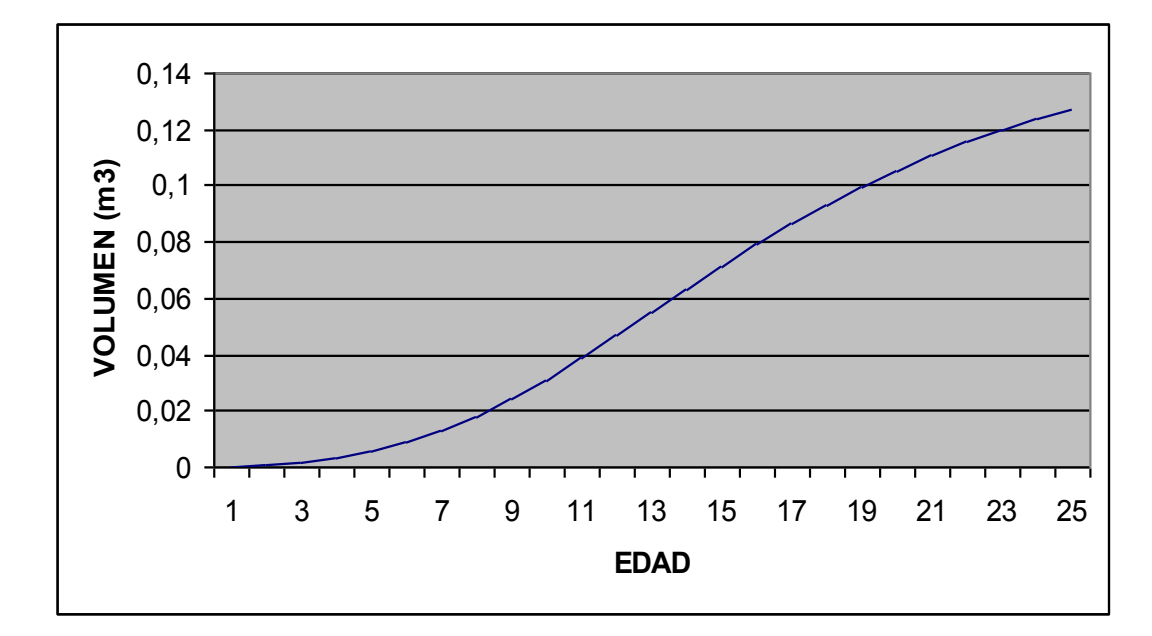

*Figura 14***– Simulación del crecimiento de un individuo hasta los 25 años de edad.** 

En la Fig. 14 se visualiza la tendencia sigmoidea de la curva de crecimiento, situación que coincide con lo expuesto por Imaña y Encinas (2008) y Morláns (2004), que señalan que las especies de ciclo biológico largo presentan curvas de crecimiento de este tipo. Estas poblaciones ajustan su velocidad de crecimiento según la resistencia que opone el ambiente, presentando tres etapas distintas. La primera fase de la curva corresponde a la etapa juvenil, donde se produce un crecimiento acelerado ya que la presión que ejercen los individuos sobre el ambiente está lejos de la capacidad de carga, lo que significa que aún hay disponibilidad de recursos permitiendo un crecimiento exponencial. La segunda etapa es la edad madura o de crecimiento rectilíneo, en donde los recursos comienzan a tornarse progresivamente más escasos y la población responde con una desaceleración de su ritmo de crecimiento. La tercera etapa se corresponde con la edad senil, en la cual el crecimiento es cada vez menor mostrando la asíntota de la curva. La identificación de esas fases en el gráfico se hace en base de los puntos de inflexión de la curva, o sea, cuando hay una modificación en el ritmo de crecimiento.

Observando las Figs. 13 y 14 vemos que el rodal esta saliendo progresivamente de su edad madura e ingresando en su etapa senil, por lo que una intervención forestal que disminuya la competencia tendrá un impacto positivo en la tasa de crecimiento. Para

determinar el momento de dicha intervención, se procedió a calcular el valor máximo técnico.

### **Determinación del valor máximo técnico**

Con la información que brinda la Fig. 13, se calcularon el incremento medio anual (*IMA*) y el incremento corriente anual (*ICA*) de biomasa. Los resultados se muestran en el cuadro 12 y en la Fig. 15.

| Año | Volumen (m <sup>3</sup> /ha) | ICA $(m^3/ha)$ | IMA $(m^3/ha)$ |
|-----|------------------------------|----------------|----------------|
| 1   | 0,01158863                   | 0,01158863     | 0,01158863     |
| 2   | 0,09477732                   | 0,08318869     | 0,04738866     |
| 3   | 0,33027394                   | 0,23549662     | 0,11009131     |
| 4   | 0,85121266                   | 0,52093872     | 0,21280317     |
| 5   | 1,64187261                   | 0,79065995     | 0,32837452     |
| 6   | 2,74883705                   | 1,10696444     | 0,45813951     |
| 7   | 4,12938591                   | 1,38054886     | 0,58991227     |
| 8   | 5,80931207                   | 1,67992615     | 0,72616401     |
| 9   | 7,89540481                   | 2,08609274     | 0,8772672      |
| 10  | 10,3078382                   | 2,41243342     | 1,03078382     |
| 11  | 12,9228772                   | 2,61503893     | 1,17480701     |
| 12  | 15,3576928                   | 2,43481561     | 1,27980773     |
| 13  | 17,5268065                   | 2,16911373     | 1,34821588     |
| 14  | 20,1534576                   | 2,62665112     | 1,43953269     |
| 15  | 23,287474                    | 3,13401637     | 1,55249827     |
| 16  | 26,2639194                   | 2,97644543     | 1,64149496     |

*Cuadro 12***–Valores de ICA e IMA para cada año de la plantación.**

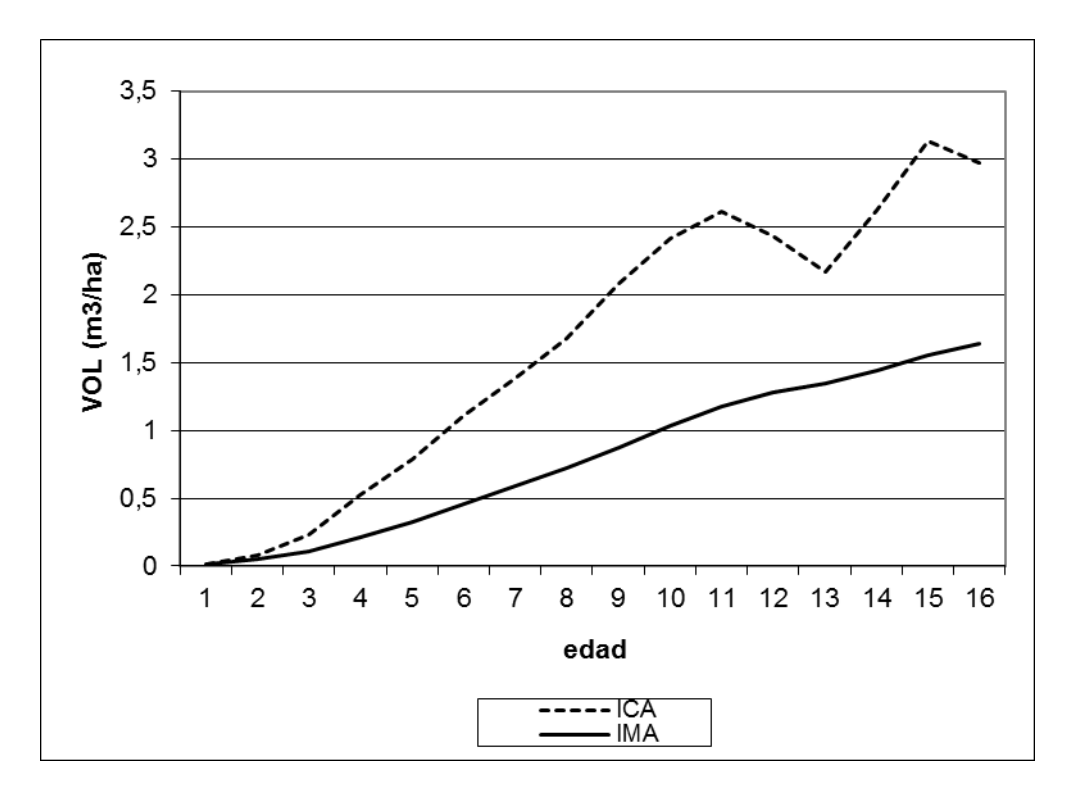

 *Figura 15***- Curvas de ICA e IMA con datos observados para** *Pinus elliottii***.** 

Aquí observamos que la curva correspondiente al ICA va creciendo desde el primer año hasta hacerse máxima a los 15 años, con un valor de 3,13 m<sup>3</sup>/ha. En este período la tasa de crecimiento en volumen fue en aumento, ya que el peso de las restricciones por competencia no alcanza para impedir que los individuos expresen su máximo potencial biótico (Zeide, 1993). La disminución observada entre los años 12 y 13 coincide con años en los que hubo fuertes tormentas de granizo que afectaron en forma negativa el crecimiento de los árboles al reducir el área foliar de los mismos. Luego, en el año 14, recuperaron altas tasas de acumulación de volumen.

En concordancia con Kiviste *et al* (2002), sería esperable que la tasa de incremento en volumen por unidad de superficie disminuya a partir del año 15, debido a las restricciones al crecimiento que empieza a imponer el entorno, como la competencia por recursos y los propios mecanismos de autorregulacion de la planta. Al año 16, esta tasa de incremento disminuyó a 2,97 m<sup>3</sup> /ha. Para verificar si los valores de ICA continúan con la misma tendencia de disminución, se usaron los datos que arrojó la Fig. 14 para calcular los valores de ICA e IMA hasta la edad de 25 años, para evaluar las tendencias de estas curvas (Fig. 16).

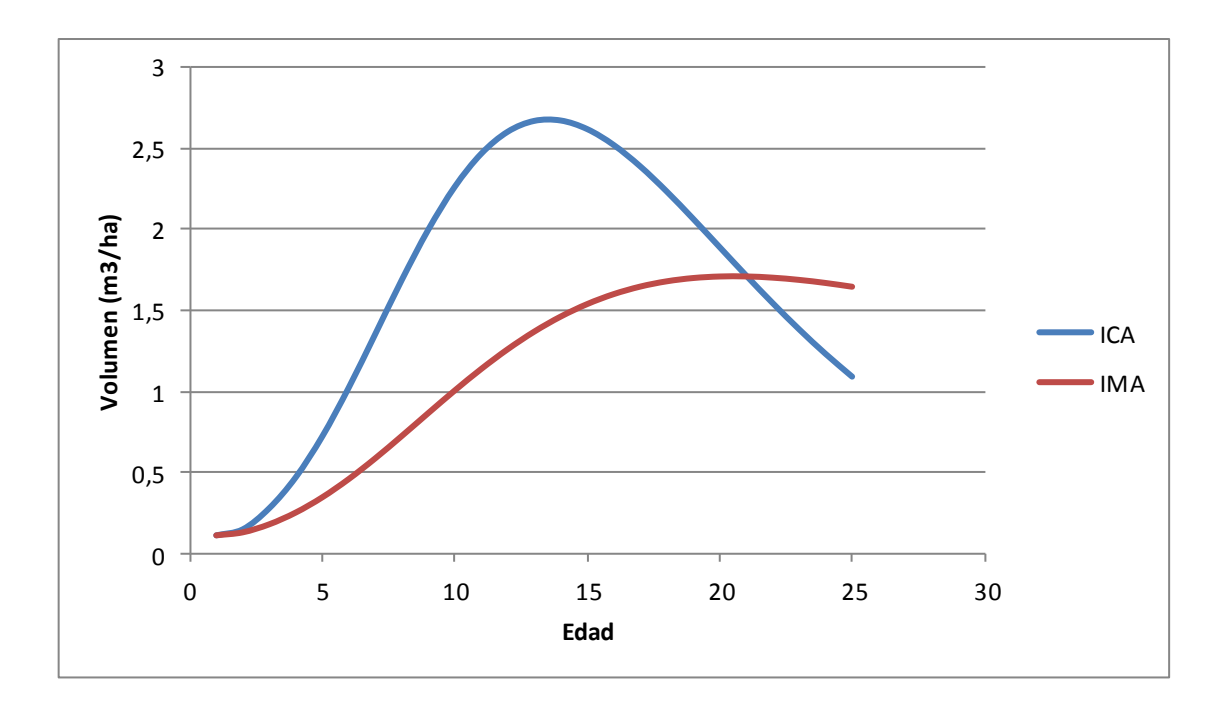

*Figura 16***– Curvas de ICA e IMA para** *Pinus elliottii***, proyectadas a los 25 años de edad.**

Cuando el ICA es mayor que el IMA, da la pauta de que el IMA está creciendo, pero cuando el ICA baja hasta igualarse al IMA, indica el valor máximo de producción forestal por unidad de área (máximo técnico). Este valor se encuentra en el punto de intersección entre ambas curvas (Imaña y Encinas, 2008). En este trabajo, los valores de ICA e IMA observados para los 16 años de edad no tienen aún un punto de intersección (Fig. 15), por lo que hasta ahora los factores de restricción no son lo suficientemente importantes para afectar la tasa de crecimiento del cultivo.

Simulando el crecimiento futuro de la masa a trtavés de la función de Gompertz se observa en la Fig. 16 que las curvas de ICA e IMA se cruzan a los 21 años, acumulando en ese momento un volumen de madera de 35,9 m<sup>3</sup>/ha, y a partir de aquí el ICA se hace menor al IMA. Es por lo tanto a los 21 años de edad cuando se daría el óptimo biológico para las condiciones de cultivo, que determina la edad en la que se debe practicar alguna acción silvicultural sobre el bosque para hacer un uso eficaz de las condiciones del sitio. Por lo tanto se deberá analizar entre distintas alternativas, que podrían ser la cosecha total, siempre y cuando se hallan alcanzado los estándares comerciales, en este caso que los árboles tengan el diámetro adecuado para su acondicionamiento industrial, o cortas parciales o raleos que permitan retomar altas tasas de crecimiento para que los árboles remanentes incrementen su

tamaño y alcancen las condiciones necesarias, que incluirá además el aprovechamiento de los individuos apeados.

En general, para las condiciones del sur de Córdoba, un idividuo es apto para su aprovechamiento industrial a partir de que el diámetro normal alcanza entre 30 y 40 centímetros. Se simuló entonces la evolución de dicho diámetro hasta los 21 años de edad, momento en cuál los árboles alcanzan el óptimo biológico y deberían ser intervenidos. La simulación se llevó a cabo con los promedios de los datos de diámetro normal observados hasta los 16 años de edad y mediante la función de tendencia lineal de Excel se calculó el diámetro a los 21 años (Fig. 17).

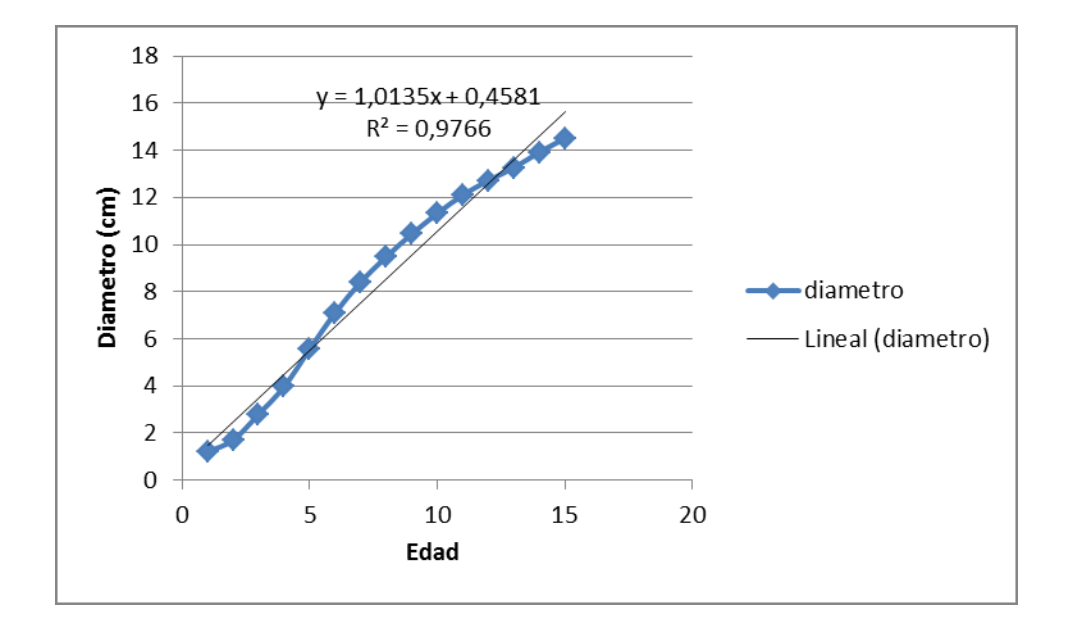

*Figura 17***– Evolución y tendencia del diámetro normal (1,3m) para** *Pinus elliottii.*

La función indica que el diámetro a los 21 años alcanzaría los 21,7 cm, por lo que al no ser apto para la industría del aserrío, sería necesario efectuar un raleo para que los árboles respondan con tasas de crecimiento superiores para alcanzar en menos tiempo el diámetro comercial que permita su cosecha. Bajo la tendencia que marca la simulación esto ocurriría a los 30 años.

Con lo expuesto anteriormente se observa que para la implementación de un sistema silvopastoril para condiciones semejantes a La Aguada en la Llanura Ondulada del Sur de Córdoba, la rotación del componente forestal, en nuesto caso *Pinus elliottii,* debe ser de al menos 30 años y que es necesario la aplicación de raleos para poder alcanzar el diámetro deseado cuando el objetivo es el aserrado de la madera obtenida.

#### **CONCLUSIONES**

Muchos de los datos necesarios para conocer la dinámica de crecimiento del estrato forestal del sistema silvopastoril bajo estudio se encontraban ausentes. En este trabajo final se ha obtenido gran cantidad de información valiosa sobre este aspecto, que en conjunto con los estudios realizados sobre la dinámica forrajera, servirán para la construcción de determinadas estrategias destinadas a elaborar un plan de manejo integrado para todo el sistema. Esto podrá usarse en futuras investigaciones para ampliar el conocimiento sobre el sitio en estudio.

El método usado para extraer las muestras y para leer los anillos resultó válido para obtener los datos necesarios para el cálculo del incremento anual en volumen. Este incremento mostró un comportamiento acorde al esperado para especies de ciclo biológico largo, al asemejarse a una curva sigmoidea, razón por la cual más de una función presentó un alto grado de ajuste y precisión. En muchos casos los estadísticos de ajuste de distintas funciones arrojaron valores muy similares entre sí. Dentro de este conjunto de modelos, la que mejor ajuste tuvo fue la función Gompertz.

Los datos reales de acumulación anual en volumen fueron claves para la determinación del incremento corriente anual y el incremento medio anual, que son necesarios para conocer el valor máximo técnico a partir del cuál sentar bases para las alternativas de manejo del recurso en cuestión. Se comprobó que la plantación aún no alcanza ese valor, por lo que no sería urgente realizar alguna intervención que permita retomar elevadas tasas de crecimiento, aunque si se llevan a cabo se vería beneficiado de todas formas el crecimiento en diámetro de los árboles remanentes lo que aumentaría la calidad comercial de la madera resultante.

La proyección futura del crecimiento mediante la función seleccionada fue necesaria para estimar el momento en que se llegaría al valor máximo técnico, que para este caso se alcanza a los 21 años de edad del rodal. Es en este momento en que una intervención será indispensable, tanto desde el punto de vista biológico como económico. El diámetro normal a esa edad será de 21,7 centímetros, por ende será necesario efectuar un raleo ya que los árboles no alcanzan el diámetro comercial mínimo. Usando la tendencia del incremento diametral los árboles alcanzan la aptitud comercial a los 30 años. Este es entonces el período de tiempo que dura la rotación del componente forestal en las condiciones bajo estudio, siempre teniendo en cuenta la necesidad de aplicar raleos.

#### **BIBLIOGRAFIA**

- AMO Del. R., C. y J. NIETO De P. 1983. **"Aplicación de ecuaciones y modelos matemáticos en la evaluación en las tasas de crecimiento y determinación de la edad en árboles tropicales".**In: F.H. Bormann y G. Berlyn (Ed.).*Edad y tasa de crecimiento de los árboles tropicales.*Ed. Continental, Xalapa, Veracruz. México. Pp. 133-138.

-ANDENMATTEN, E. y F. LETOURNEAU. 1998. **"Curvas de índice de sitio y crecimiento en altura para Pino Oregón (Pseudotsuga menziesii) (Mirb.) Franco de aplicación en la Región Andino Patagónica de las provincias de Río Negro y Chubut, Argentina"**. Revista de la Facultad de Agronomía, La Plata 103 (1):69-75.

- ASSMANN, E., 1970. "**The principles of Forest Yield Study"**. Pergamon Press, Oxford, New York, 506 pp.

-BONET, M. J. 2008. **"Influencia del árbol y manejo del suelo sobre la producción del estrato herbáceo en un sistema silvopastoril integrado por** *Quercus robur* **y** *Avena sativa".* Tesis de Grado. Facultad de Agronomía y Veterinaria, UNRC. Río Cuarto, Argentina. 21p.

-BRIENEN, R. y P. ZUIDEMA. 2007. **"Anillos de crecimiento de árboles maderables en Bolivia".** PROMAB/ IGEMA Informe Técnico Nro. 7I GEMA, Instituto de Geología y Medio Ambiente de la Universidad Mayor de San Andrés.

- CAMARERO, J. J., J. GUERRERO y E. GUTIÉRREZ. 1997. **"Formación del anillo de crecimiento y clima: un ejemplo de modelos para** *Pinus uncicata* **Ram. y** *Pinus sylvestris* **L. en los pirineos centrales"**.Ecologia, nº 11, 1997, pp 235-254

-CARPI, H.G. 2012. **"Funciones de crecimiento para álamos regados con aguas residuales en Adelia María, Córdoba, Argentina"***.* Trabajo Final de Grado. Facultad de Agronomía y Veterinaria, UNRC, Río Cuarto, Argentina. 57 p.

-CASTEDO-DORADO, F., 2004. **"Modelo dinámico de crecimiento para las masas de Pinus radiata D. Don en Galicia. Simulación de alternativas selvícolas con inclusión del riesgo de incendio".** Tesis Doctoral. E.P.S. Lugo. Universidad de Santiago de Compostela.

-CEBALLOS JIMENEZ, R. 2000. **"Los árboles, seres vivos para la ciencia".** Colegio oficial de Ingenieros de Montes, España. En:

[www.ingenierosdemontes.org/download/arboles \\_seres\\_vivos pdf.](http://www.ingenierosdemontes.org/download/arboles%20_seres_vivos%20pdf) Consultado: 12-6-2015.

-CHAUCHARD L. M., R. SBRANCIA, A. RABINO, M. GONZALEZ P. y L. MARESCA. 2001. **"Modelos de crecimiento diametrito para** *Nothofagus dombeyi***"**. En: [http://mingaonline.uach.cl/pdf/bosque/v22n2/art06.pdf.](http://mingaonline.uach.cl/pdf/bosque/v22n2/art06.pdf) Consultado 11/03/2013

-CIPOLATTI, M. O. 1978. **"Evaluación Cuantitativa de Bosques Implantados"**. Curso de perfeccionamiento profesional de dasonomía con orientación en forestación. Ministerio de Agricultura y Ganadería de la Provincia de Santa Fe y Facultad de Ciencias Agrarias de la Universidad de Rosario.

-CONDES RUIZ, S. Y H. STERBA. 2004. **"Modelos de crecimiento individual para**  *Pinus sylvestris***, con los datos de los inventarios forestales nacionales segundo y tercero en la provincia de Madrid"**. España. En: dialnet.unirioja.es/descarga/articulo/2980893.pd Consultado: 8/7/2015

-COTBN (Comisión de Ordenamiento Territorial de Bosques Nativos). 2009. **"Proyecto de ley de Ordenamiento Territorial de Bosques Nativos de la Provincia de Córdoba"**

-COZZO, D. 1995. **"Silvicultura de Plantaciones Maderables".** Editorial Orientación Grafica. Buenos Aires, Argentina. 438 p.

-CRECENTE CAMPO, F. 2008. **"Modelo de crecimiento de árbol individul para** *Pinus radiata* **D. Don en Galicia"**. Tesis doctoral. Departamento de ingeniería Agroforestal. Escuela Politécnica Superior. Universidad de Santiago de Compostela. 133 p.

-DAVIS, L.S., K.N. JOHNSON, P.S. BETTINGER, T.E. HOWARD, 2001. **"Forest management: to sustain ecological, economic and social values**". McGraw-Hill Series in Forest Resources, New York, 804 pp.

-DEGIOANNI, A. J. 1998. **"Organización territorial de la Producción agraria en la Región de Río Cuarto (Argentina)".** Tesis Doctoral. Universidad de Alcalá de Henares. Dpto. de Geografía. Alcalá de Henares. España.

-DI RIENZO, J. A., F. CASANOVES, M. G. BALZARINI, L. GONZALEZ, M. TABLADA y C. W. ROBLEDO. 2011. *InfoStat versión 2011,* Grupo InfoStat, FCA, Universidad Nacional de Córdoba, Argentina. 333p.

-DYKSTRA, D. P. 1984 **"Mathematical programming for Natural Resource Management"** McGraw-Hill. USA. 318 p.

-ESPOSITO, G. P. 2002. **"Propiedades hidrofísicas de suelo asociadas a diferentes sistemas de labranzas en cultivo de maíz".** Maestría en producción vegetal. Tesis de Postgrado. FAV. UNRC. En: [http://www.produccionvegetalunrc.org/images/fotos/592\\_Esposito.pdf](http://www.produccionvegetalunrc.org/images/fotos/592_Esposito.pdf) Consultado: 4/6/2015

-FAO. 2005. **"Evaluación de los recursos forestales mundiales 2005"** En:http://www.fao.org/docrep/009/a0400s/a0400s00.htm. Consultado: 10/03/2013

FIANDINO, S. I. 2013. "**Parametrización de funciones de crecimiento para** *Pinus elliottii* **del bosque comunal de la localidad de San Basilio, Córdoba, Argentina".** Tesis de Grado. Facultad de Agronomía y Veterinaria. UNRC. Río Cuarto, Argentina. 49 p.

-GADOW, K., REAL, P., ÁLVAREZ, J.G., 2001. **"Modelización del crecimiento y la evolución de los bosques".** IUFRO World Series vol. 12, Viena, 242 pp.

-GAMUNDI, G.1998. "**El raleo forestal"**. En: [http://www.bse.com.uy/almanaque/Almanaque%201982/pdf/0%20-%20041.pdf.](http://www.bse.com.uy/almanaque/Almanaque%201982/pdf/0%20-%20041.pdf) Consultado: 20/8/2015

-GARCÍA, O., 1988. **Growth modelling** – a (re)view. N.Z. For. 33(3), 14–17.

-GENÉ, C.; J. M. ESPELTA; M. GRACIA y J. RETANA. 1993. **"Identificación de los anillos anuales de crecimiento de la encina"** *(Quercus ilex* L.).*Orsis*8: 127-139.

-GIRAUDO, J. A. 2005. **"Respuesta de un cultivar de trigo ciclo largo al riego y fertilización".** Tesis de Grado. Facultad de Agronomía y Veterinaria, UNRC. Río Cuarto, Argentina. 20p.

-GROSSE, H. y V. CUBILLOS. 1991. **"Antecedentes Generales para el manejo de Renovales de Raulí, Roble, Coihue y Tepa"**. Instituto Forestal. Concepción, Chile. 50p.

- IMAÑA, E. y B. ENCINAS., 1998. "**Dasonometría práctica"**. Ed: Universidade de Brasilia, Brasil. 117 p.

-IMAÑA, E. y B. ENCINAS. 2008. **"Epidometría forestal"** Primera Edición. Ed: Universidade de Brasilia. Brasil. 72 p.

-JUAREZ DE GALINDEZ, M.; A. M. JIMENEZ; N. RIOS y M. BALZARINI. 2005. "**Modelación de crecimiento en** *Prosopis alba* **Griseb. empleando dos modelos biológicos".**

En: http://fcf.unse.edu.ar/archivos/quebracho/q12-03-Modelacion.pdf. 42 p. Consultado 10/03/2013

-KEDDY, P.A., 1989. **"Population and community biology. Competition".** Chapman & Hall, London.

-KIVISTE, A., J. ALVAREZ GONZALEZ, A. ROJO ALBORECA y A. D. RUIZ GONZALEZ. 2002. **"Funciones de crecimiento de aplicación en el ámbito forestal".** Monografías INIA: Forestal N° 4. Ministerio de Ciencia y Tecnología. Instituto Nacional de Investigación y Tecnología Agraria y Alimentaria. Madrid, España. 190 p.

-KLEPAC, D. 1983. **"Crecimiento e incremento de árboles y masas forestales"**. Segunda edición. Universidad Autónoma de Chapingo. Chapingo, México. 365 p.

-KOPTA, F.; R. KOPTA y M.EZQUERRO. 1998. "**Manual del Programa Educar Forestando".** Tomo I. Fundación Ambiente, Cultura y Desarrollo (ACUDE). Córdoba, Argentina. 3° edición. 108 p.

-KRISHNAMURTHY L. y M. MARACHINO AVILA. 1999. **"Agroforestería básica".**  Serie Textos básicos para la formación ambiental. Nº 3. 1ra. Ed. PNUMA/ORPALC, México, 340 p. ISBN 968-7913-04-5

-LOUMAN B., D. QUIROS y M. NILSSON. 2001. **"Silvicultura de bosques latifoliados húmedos con énfasis en América central".** Centro Agronómico Tropical de Investigación y Enseñanza (CATIE). 264 p.

-LOZANO, L. A., O. NATHALY FRANCO, L. JEIMY BONILLA. 2012**. "Estimación del crecimiento diamétrico de** *Anacardium excelsum* **por medio de modelos no lineales, en bosques naturales del departamento de Tolima"**. Colombia.

En: [http://www.scielo.org.co/pdf/bccm/v16n1/v16n1a02.pdf.](http://www.scielo.org.co/pdf/bccm/v16n1/v16n1a02.pdf) Consultado: 10/6/2015

-MEYER, H.; A. RECKNAGEL; D. STEVENSON y R. BARTOO - 1961. Forest Management, Ronald Press, Nueva York.

-MORLÁNS, M. C. 2004. **"Introducción a la ecología de poblaciones".** Carrera de Ingeniería de Paisajes, Asignatura Ecología del Paisaje. S.F. del V. de Catamarca, Argentina.

-PEÑA, D., 2002. **"Regresión y diseño de experimentos".** Alianza Editorial, Madrid, 744 pp.

-PEZO, D. y M. IBRAHIM. 1999. **"Sistemas Slivopastoriles"**. Segunda edición. CATIE. Turrialba, Costa Rica. 276 p.

-PILATTI, M. A., A. L. NORERO, GRENÓN D. A. 2011. **"Enfoque de sistemas y modelo de simulación de cultivos. Necesidad, formulaciones, usos y evaluación"**.Editorial Académica Española. 140 p.

-PLEVICH, J. O. 2010. **"Plantaciones en Argentina".** Apuntes del Curso de Dasonomía. Facultad de Agronomía y Veterinaria, Universidad Nacional de Río Cuarto.

-RAMÍREZ, M. H. y B. ZEPEDA - 1994. **"Rendimientos maderables de especies forestales; actualidades en México",** IV Reunión Nacional de Plantaciones Forestales, SF y de FS/INIFAP, México.

-ROJO MARTINEZ, G. E.; J. JASSO MATA; X. ZAZUETA ANGULO; C. R. PORRAS ANDUJO y A. VELASQUEZ MARTINEZ. 2005. **"Modelos de índice de sitio para** *Hevea brasiliensis* **Müll. Arg. Del clon IAN-710 en el norte de Chiapas"** Revista Ra Ximhai,

Volumen 1. (1): 153-166. Enero-Abril 2005. En: [http://www.ejournal.unam.mx/rxm/vol01-](http://www.ejournal.unam.mx/rxm/vol01-01/RXM001000110.pdf) [01/RXM001000110.pdf.](http://www.ejournal.unam.mx/rxm/vol01-01/RXM001000110.pdf) Consultado: 11/03/2013

-TAVELLA, J. G. 2007. **"Uso del agua y producción de trigo bajo diferentes tratamientos de labranzas en un sistema silvoagrícola".** Tesis de Grado. Facultad de Agronomía y Veterinaria, UNRC. Río Cuarto, Argentina. 18p.

-TONELLO, A. M. 2011. **"Influencia del árbol y manejo del suelo sobre la productividad del estrato herbáceo en un sistema silvopastoril integrado por pino elliottii y avena".** Tesis de Grado. Faculta de Agronomía y Veterinaria, UNRC. Río Cuarto, Argentina. 23p.

-VANCLAY, J.K., 1994. "**Modelling forest growth and yield: application to mixed tropical forests**". CAB International, Wallingford, UK, 312 pp.

-VITA ALONSO, A. 1978. **"Los tratamientos silviculturales".** Facultad de Ciencias Forestales, Universidad de Chile. 234 p.

-ZEIDE, B. 1993. **"Analysis of growth equations"** Forest Science, Volumen 39, (3): 594- 616.

-ZUPAN, E. 2012. **Ley 25080 de Promoción Forestal Nacional, Región Córdoba**. Secretaría de Agricultura, Ganadería y Pesca de la Nación.

### **ANEXO I**

### **Relevamiento de los datos de DAP**

### (Los individuos resaltados se corresponden con los árboles tipo)

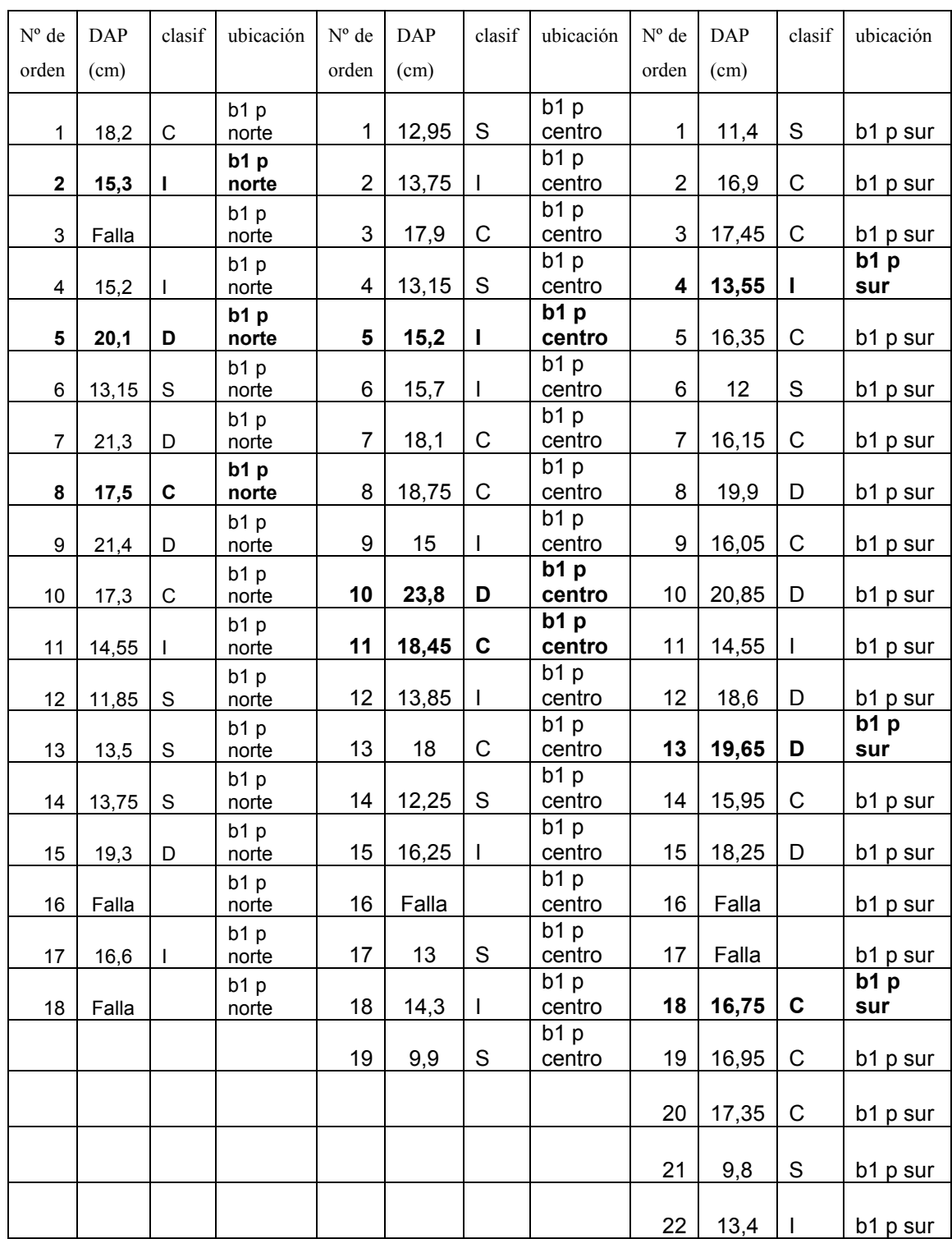

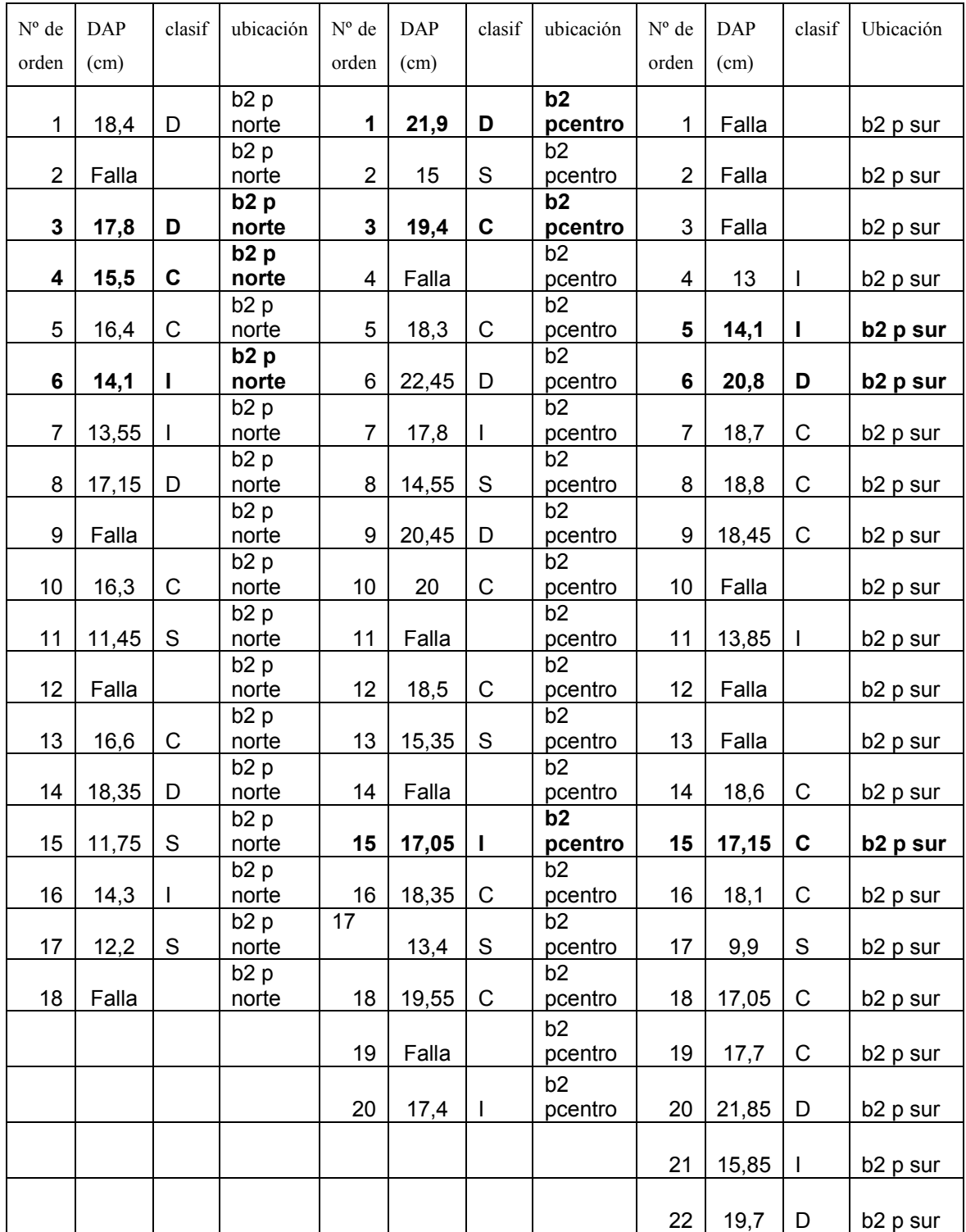

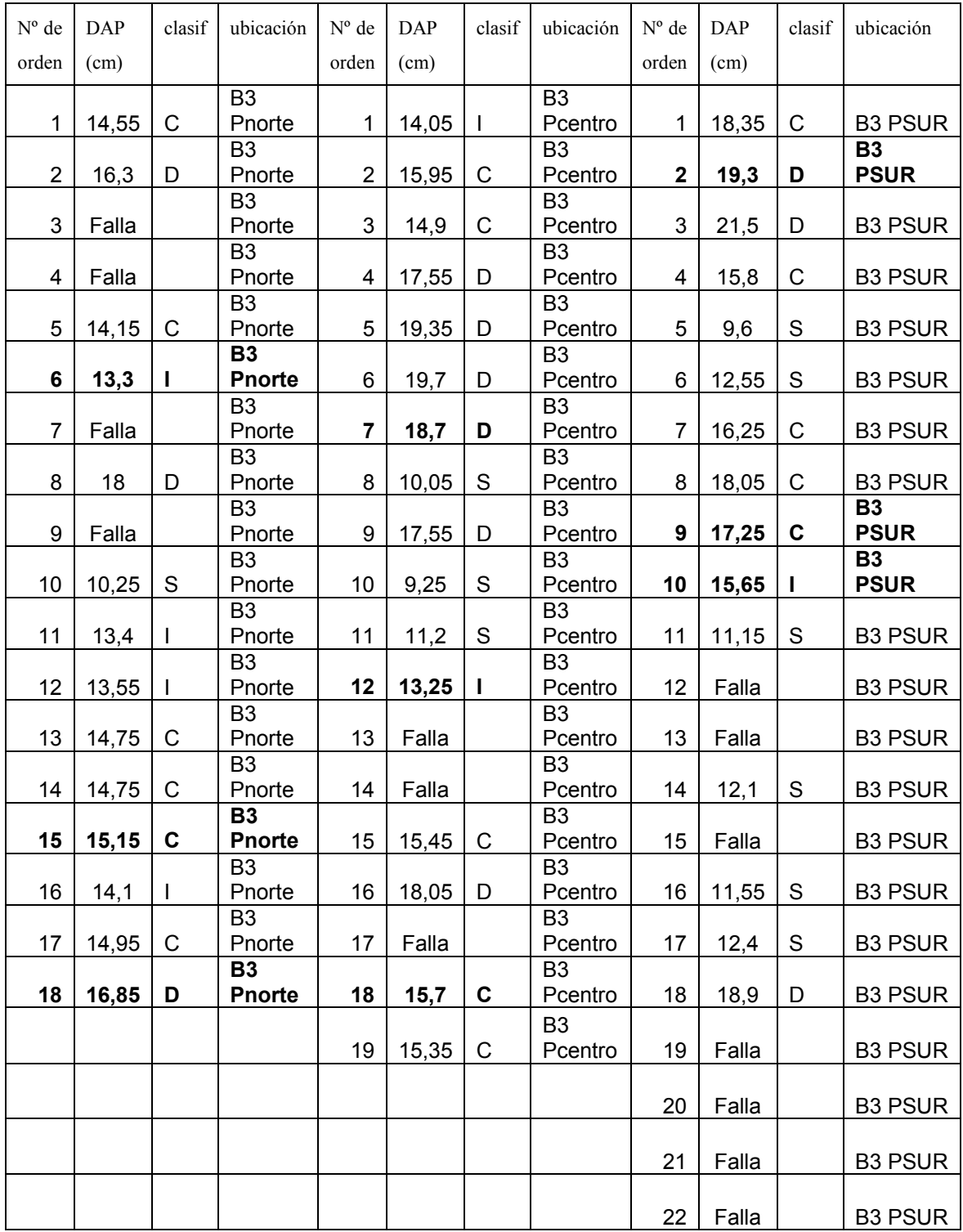

D: dominante

C: codominante

I: intermedio

S: suprimido

### **ANEXO II**

### **Diámetro de los anillos de crecimiento**

### **BLOQUE 1**

### **PARCELA NORTE**

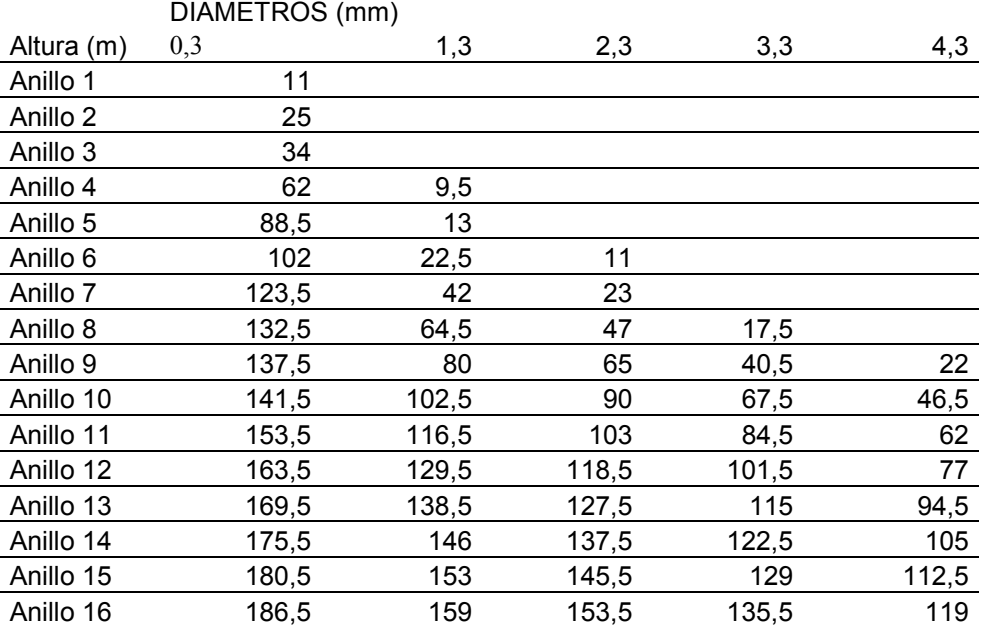

ARBOL 5-DOMINANTE

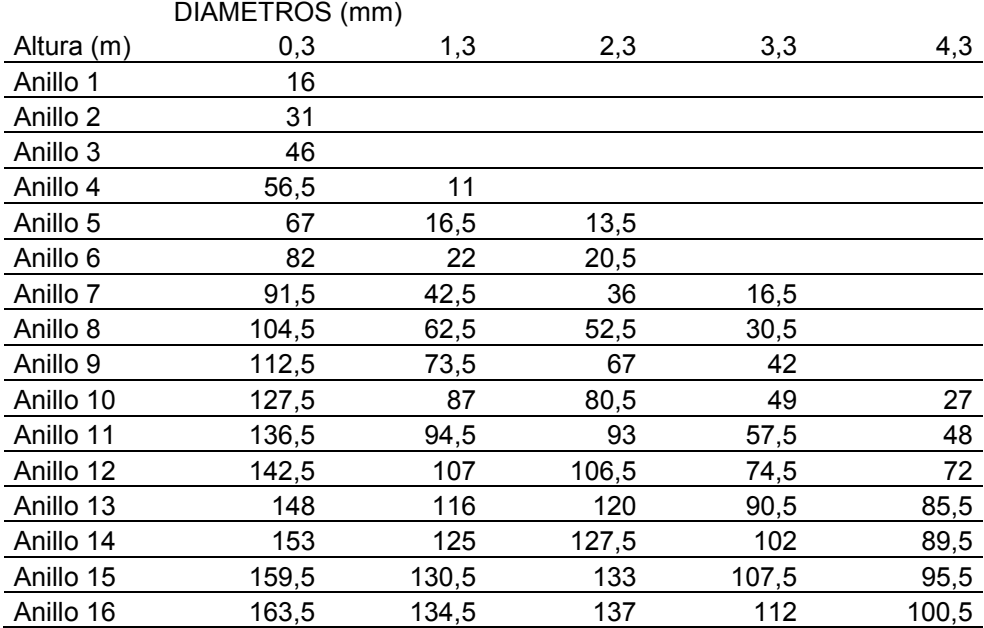

ARBOL 8-CODOMINANTE

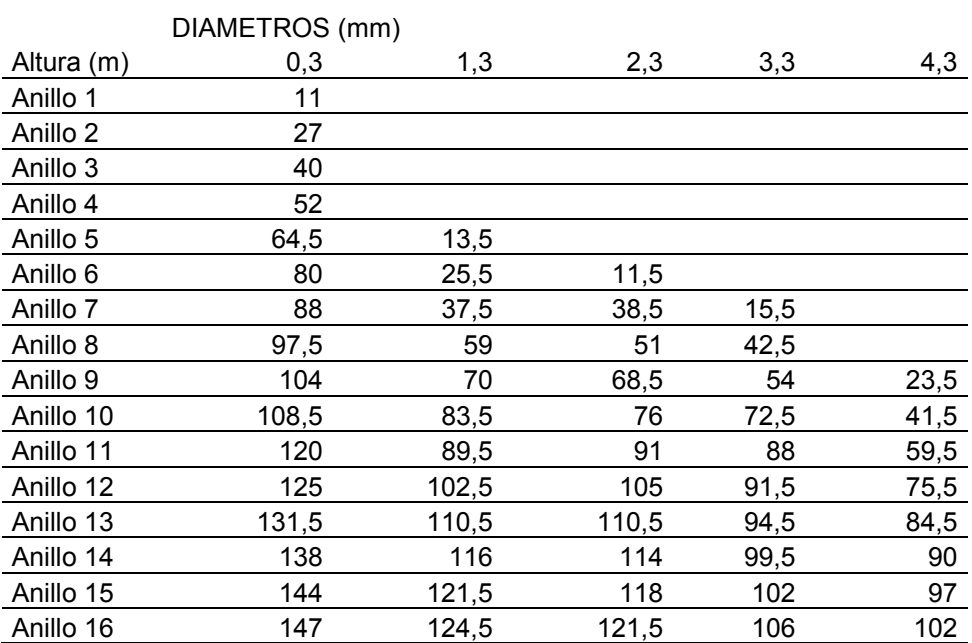

ARBOL 2-INTERMEDIO

### **PARCELA CENTRO**

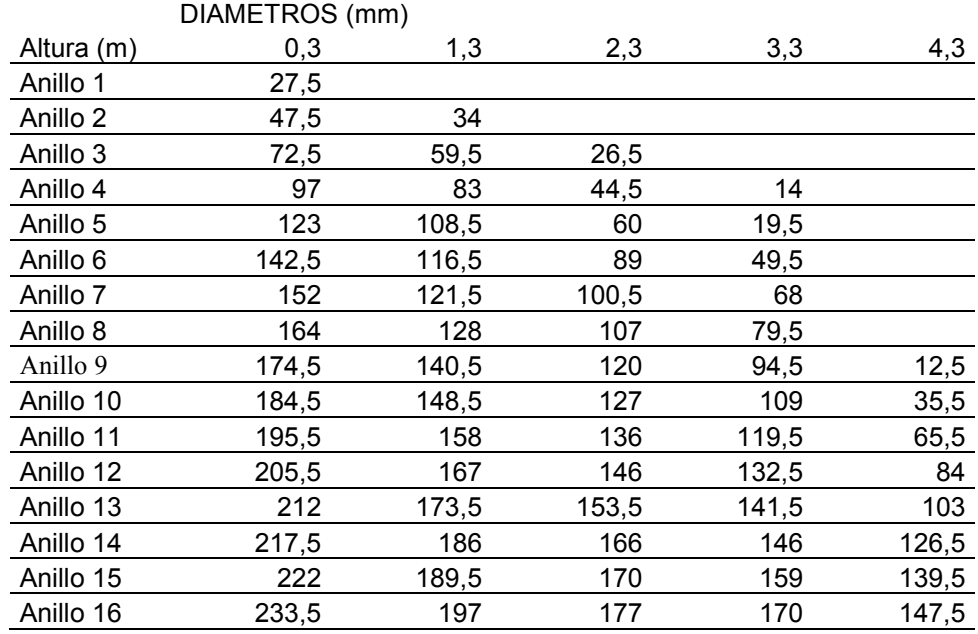

ARBOL 10- DOMINANTE

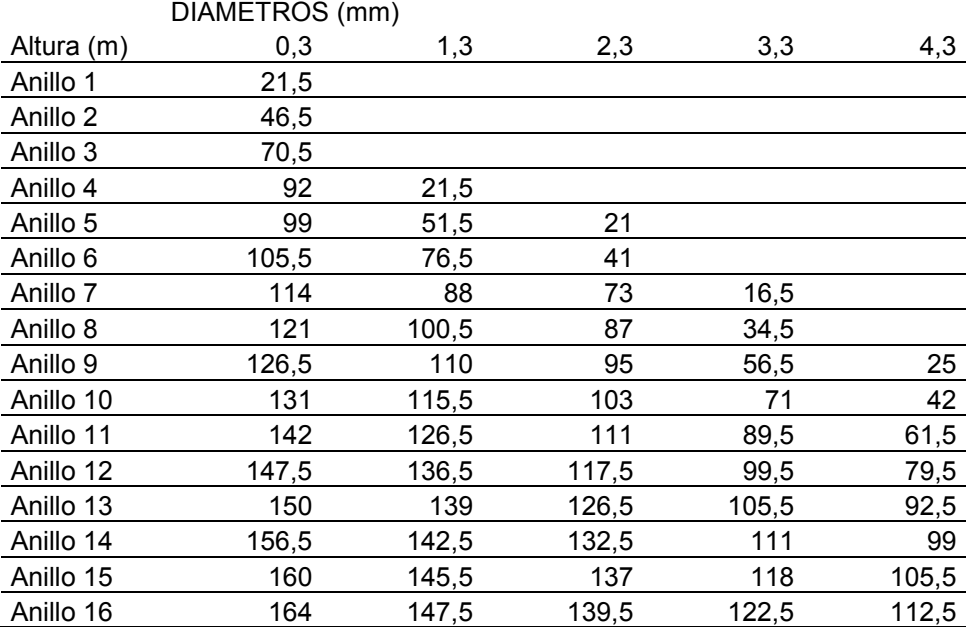

ARBOL 11-CODOMINANTE

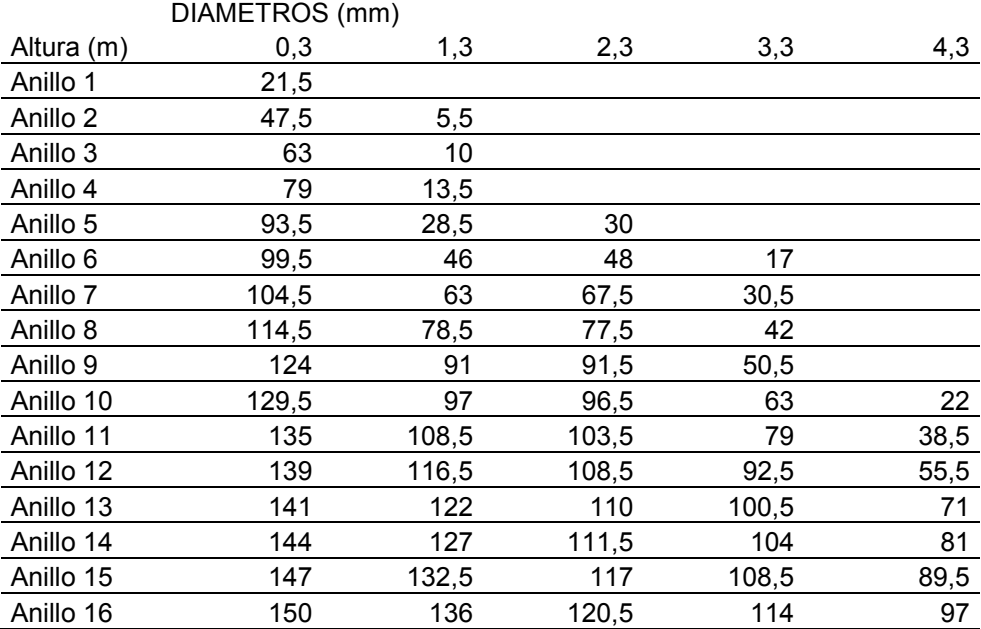

ARBOL 5-INTERMEDIO

### **PARCELA SUR**

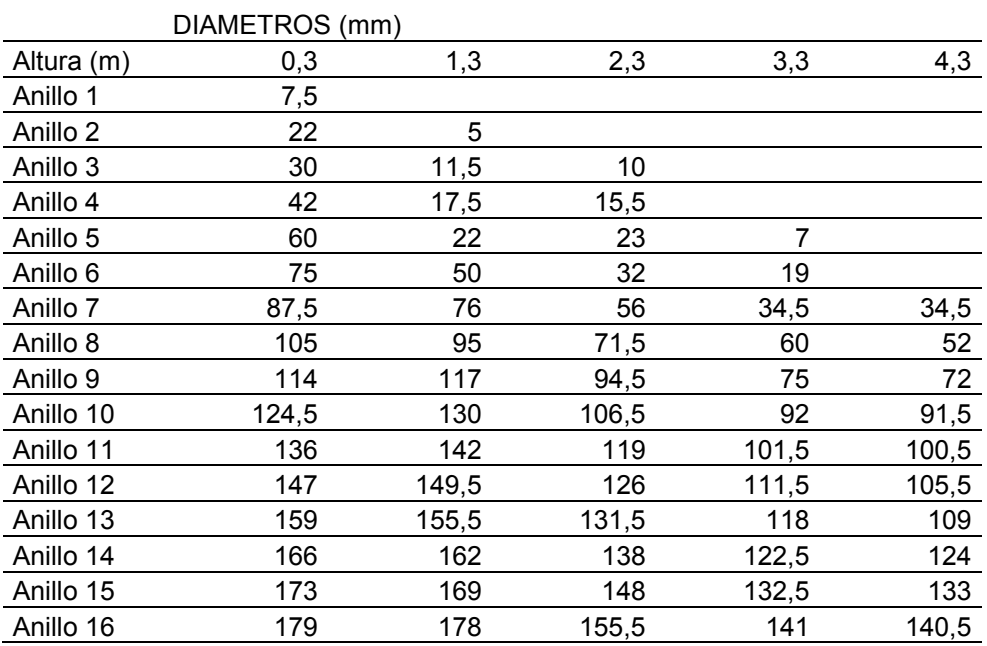

ARBOL 13-DOMINANTE

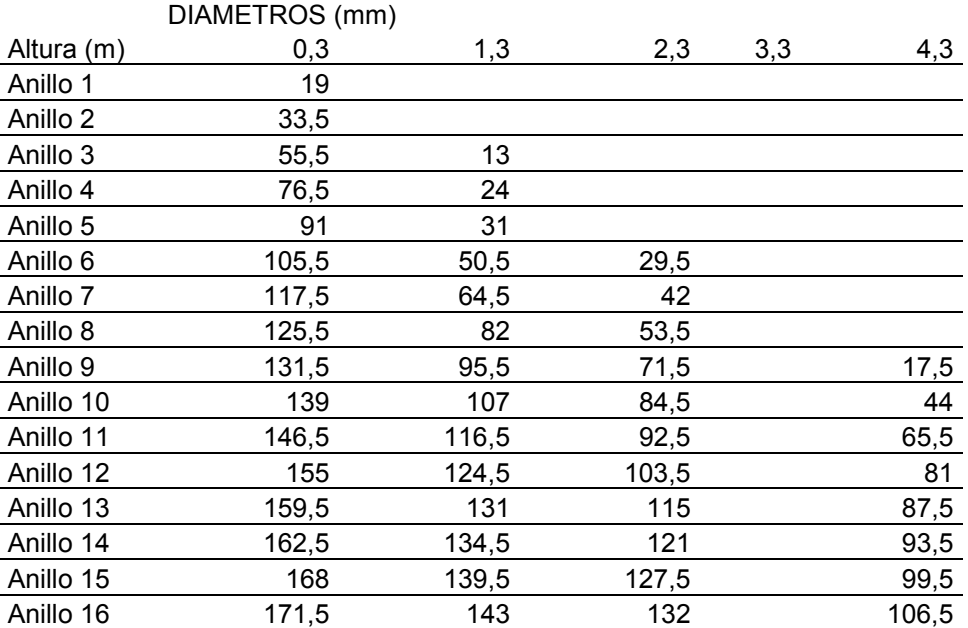

ARBOL 18 CODOMINANTE

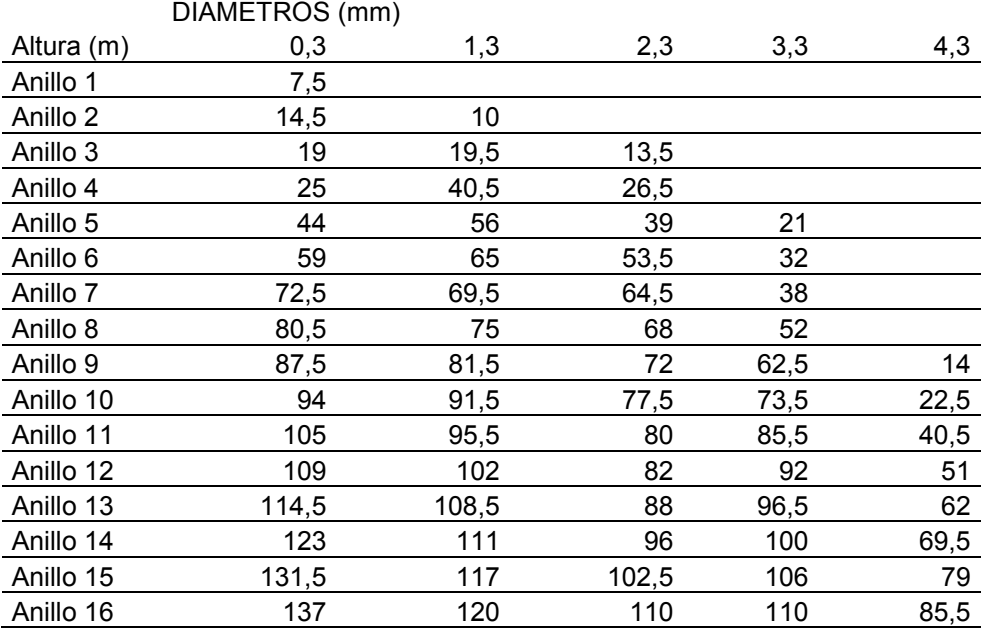

ARBOL 4-INTERMEDIO

### **BLOQUE 2**

### **PARCELA NORTE**

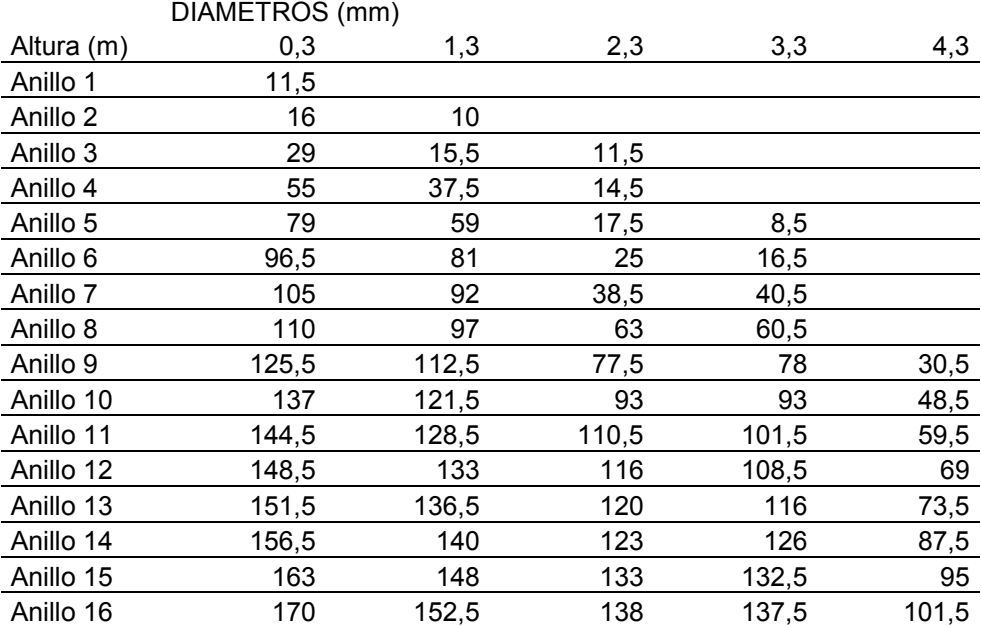

ARBOL 3-DOMINANTE

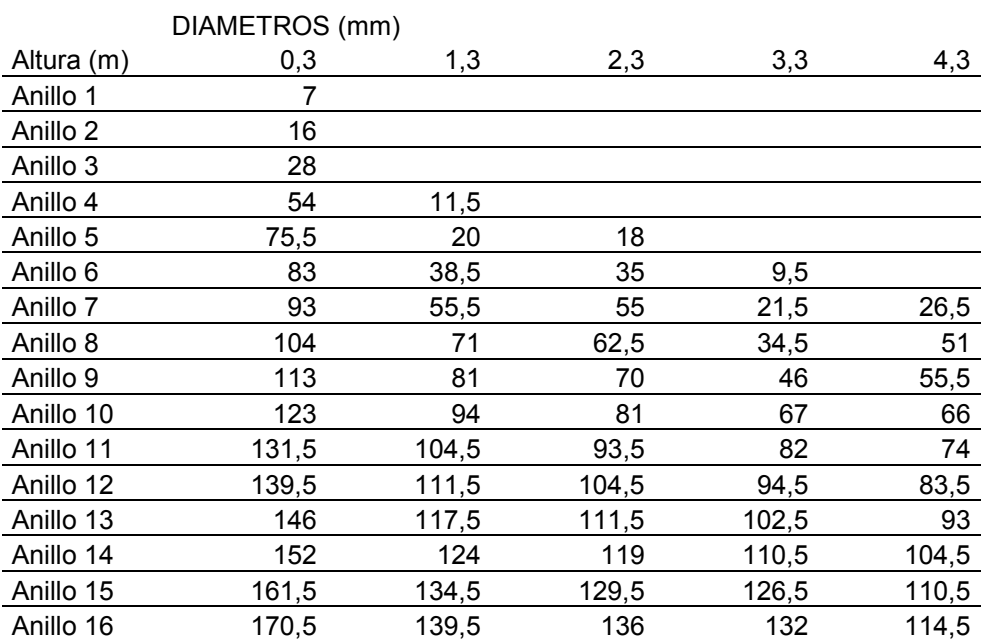

ARBOL 4-CODOMINANTE

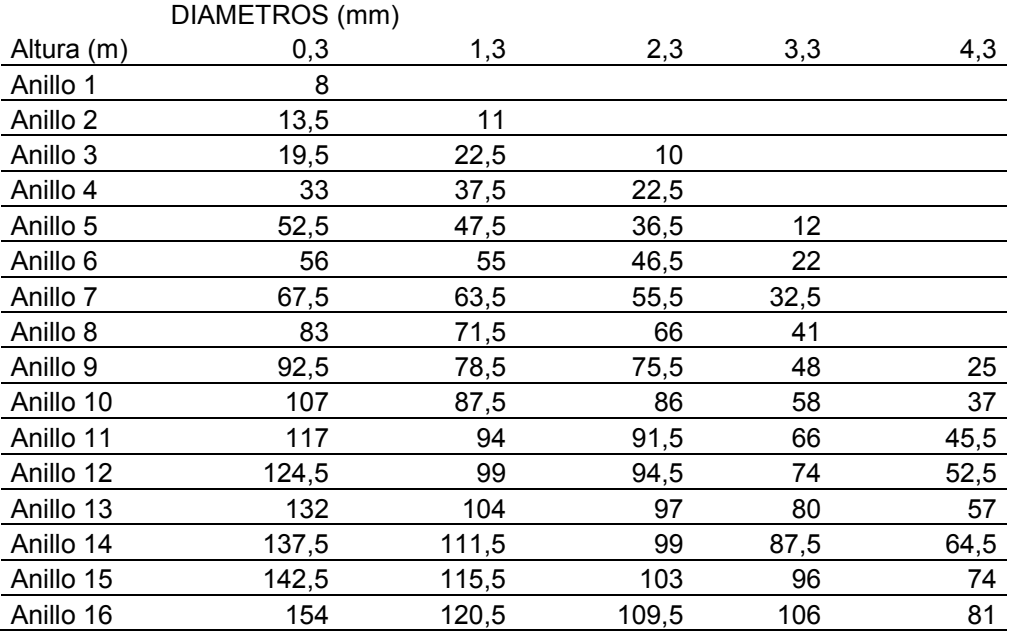

ARBOL 6-INTERMEDIO

### **PARCELA CENTRO**

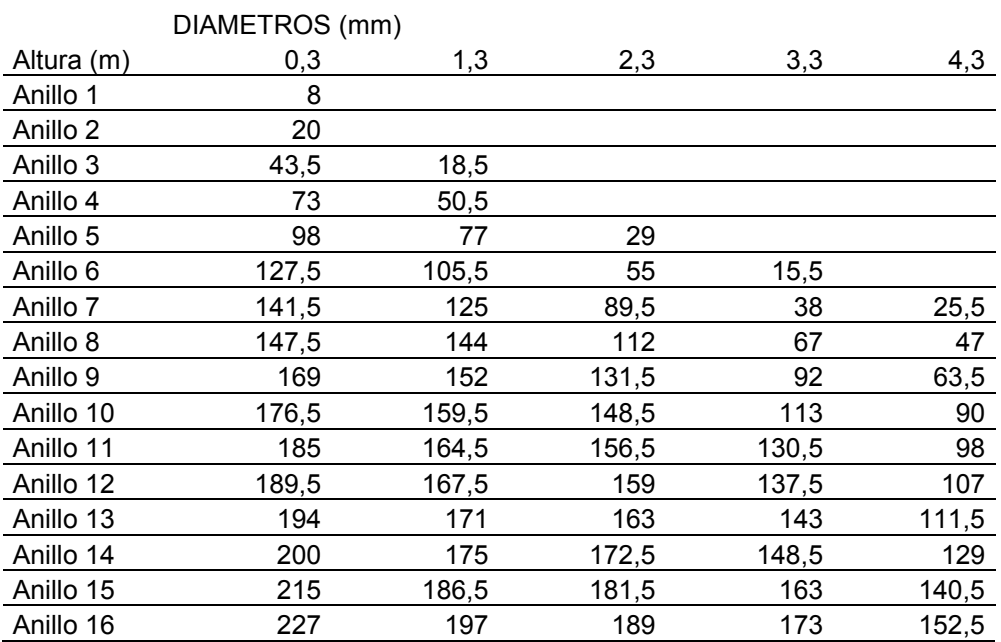

ARBOL 1-DOMINANTE

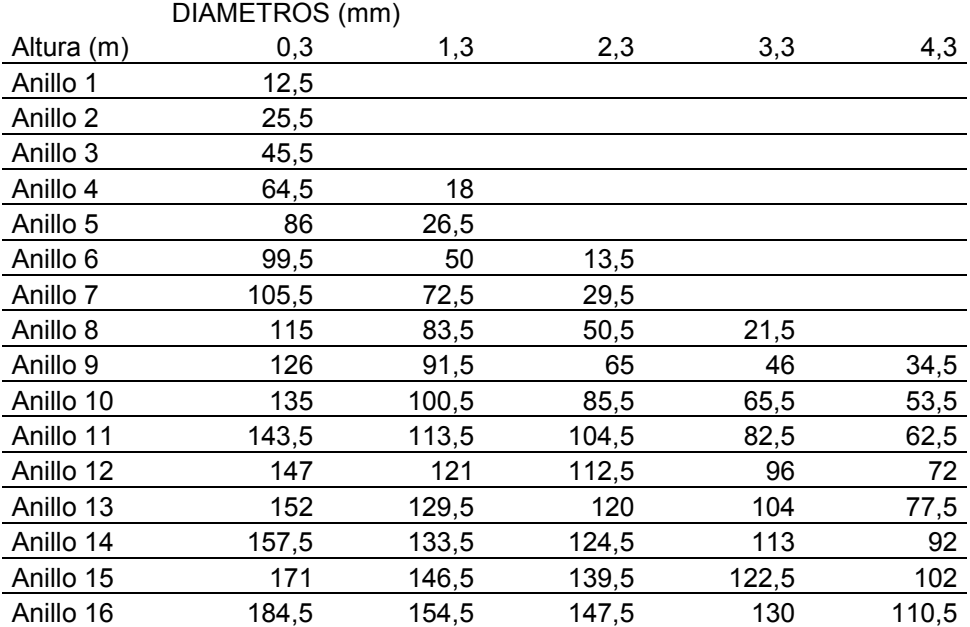

ARBOL 3 CODOMINANTE

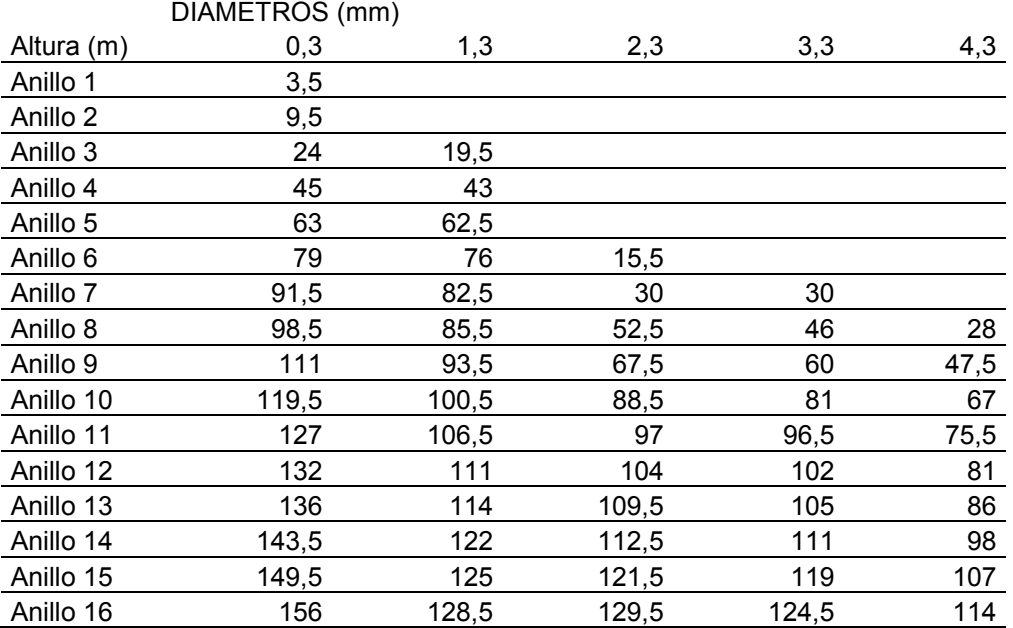

ARBOL 15-INTERMEDIO

### **PARCELA SUR**

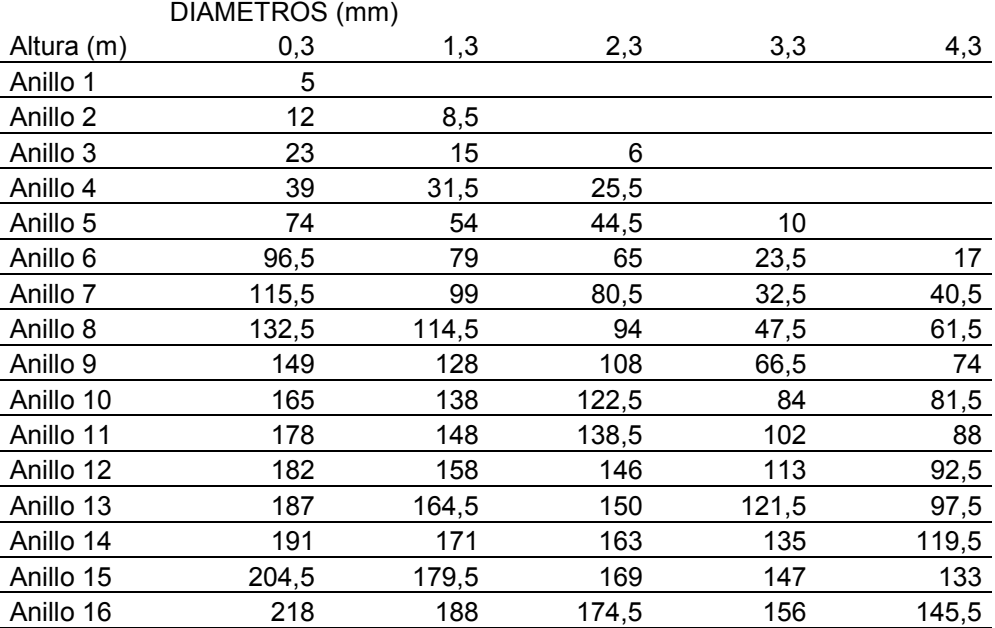

ARBOL 6-DOMINANTE

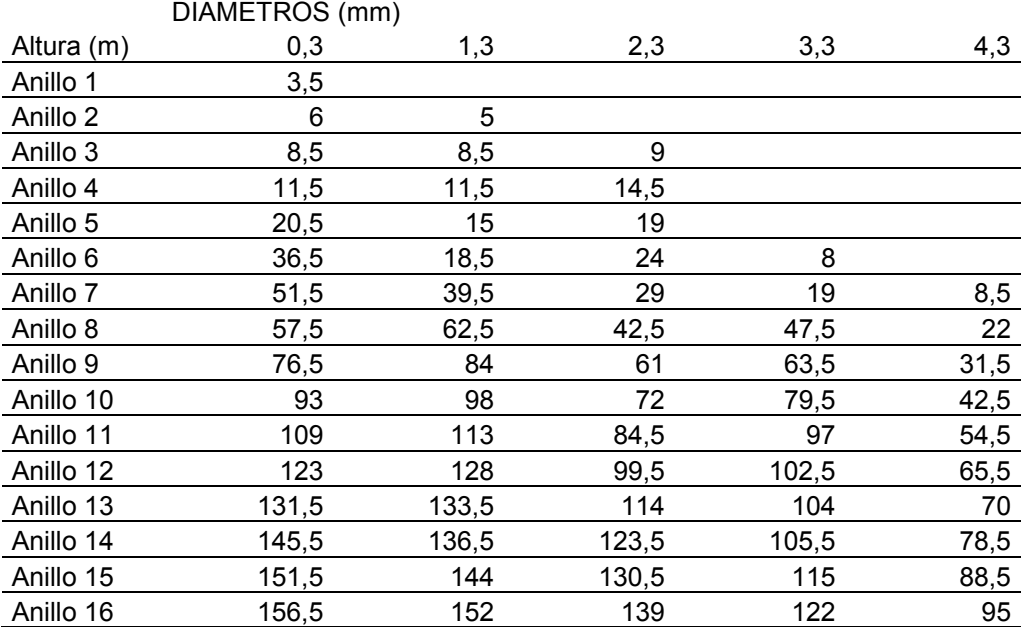

ARBOL 15-CODOMINANTE

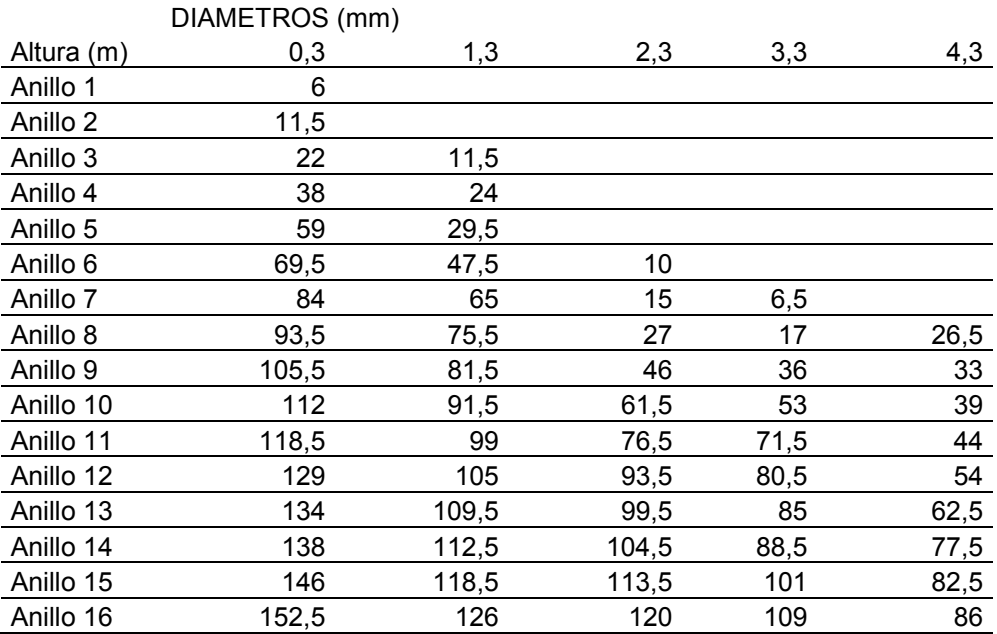

ARBOL 5-INTERMEDIO

### **BLOQUE 3**

### **PARCELA NORTE**

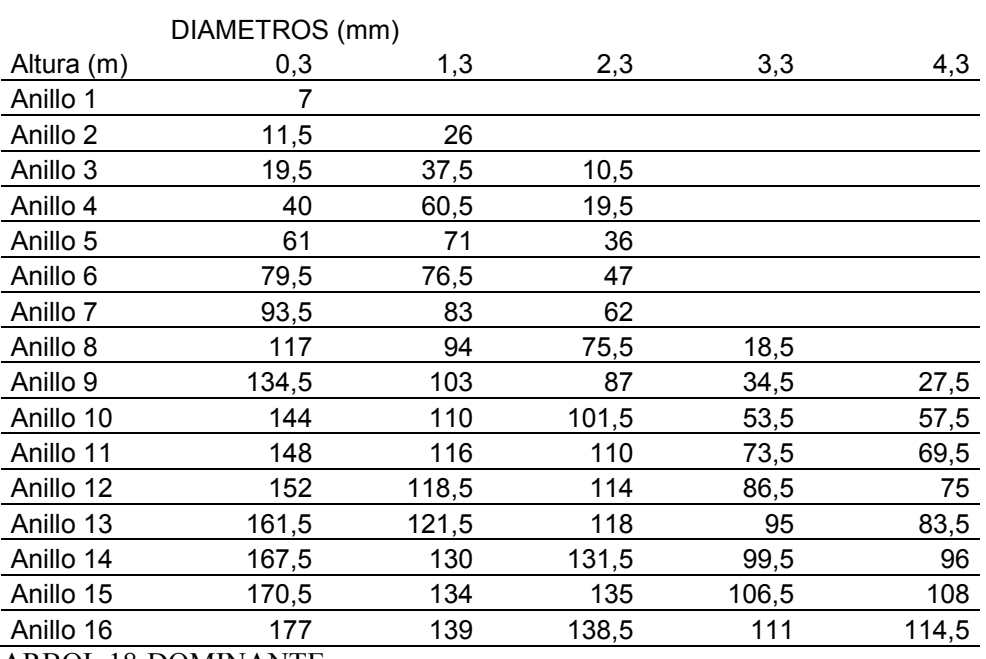

ARBOL 18-DOMINANTE

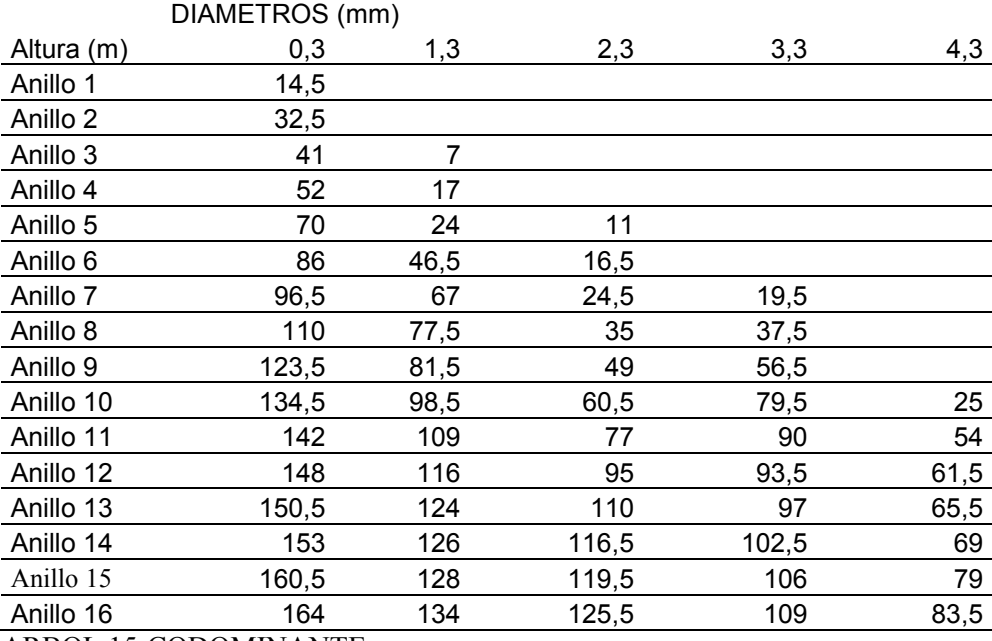

ARBOL 15-CODOMINANTE

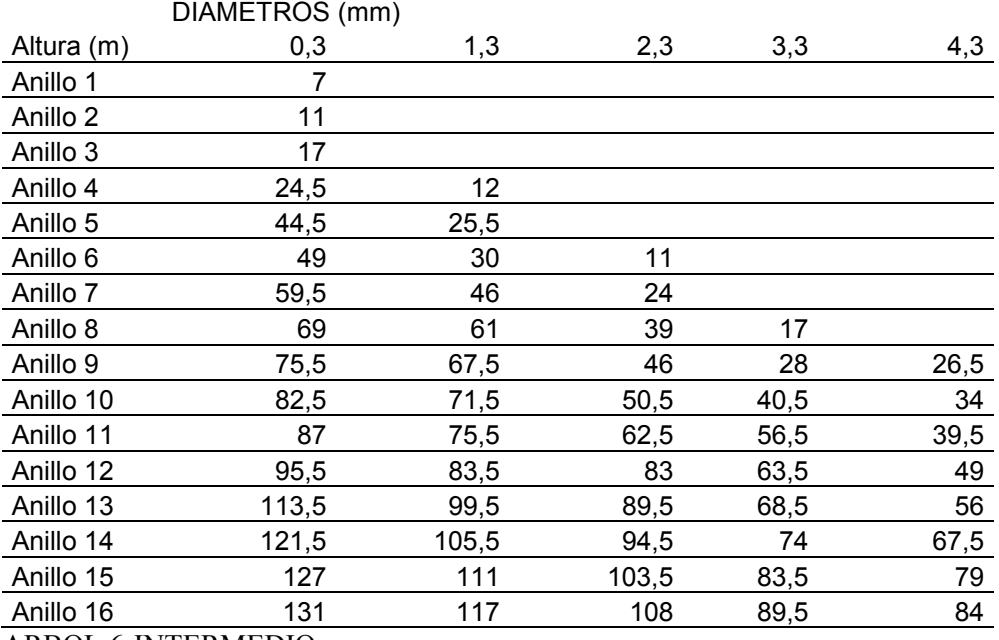

ARBOL 6-INTERMEDIO

### **PARCELA CENTRO**

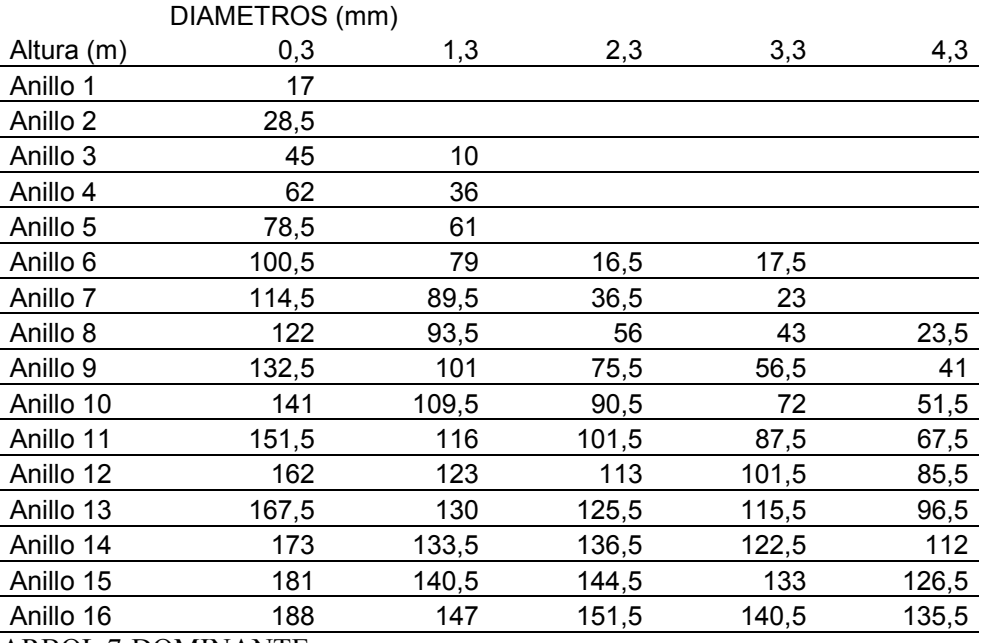

ARBOL 7-DOMINANTE

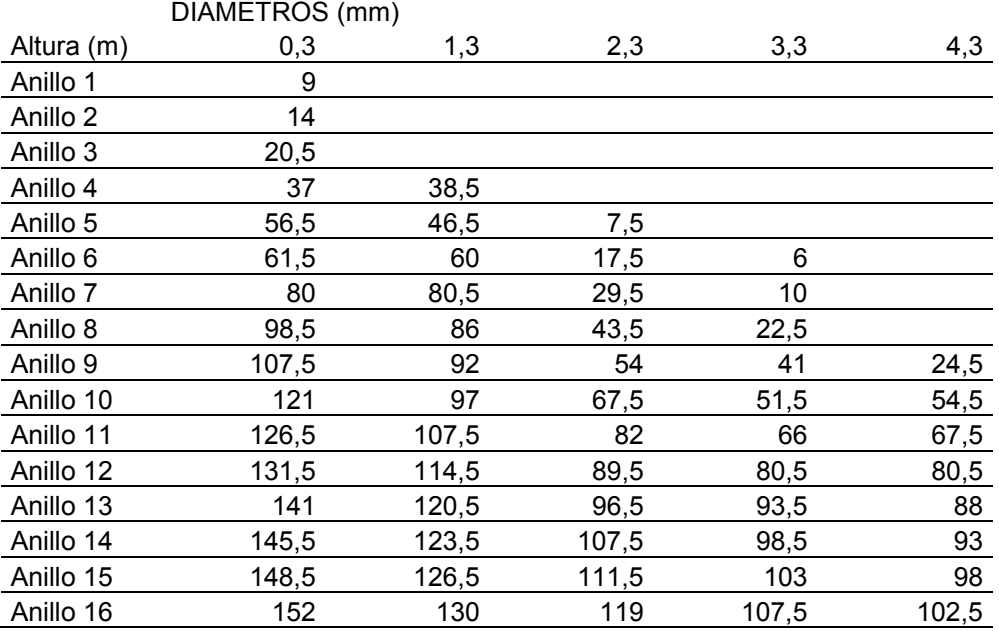

ARBOL 18-CODOMINANTE

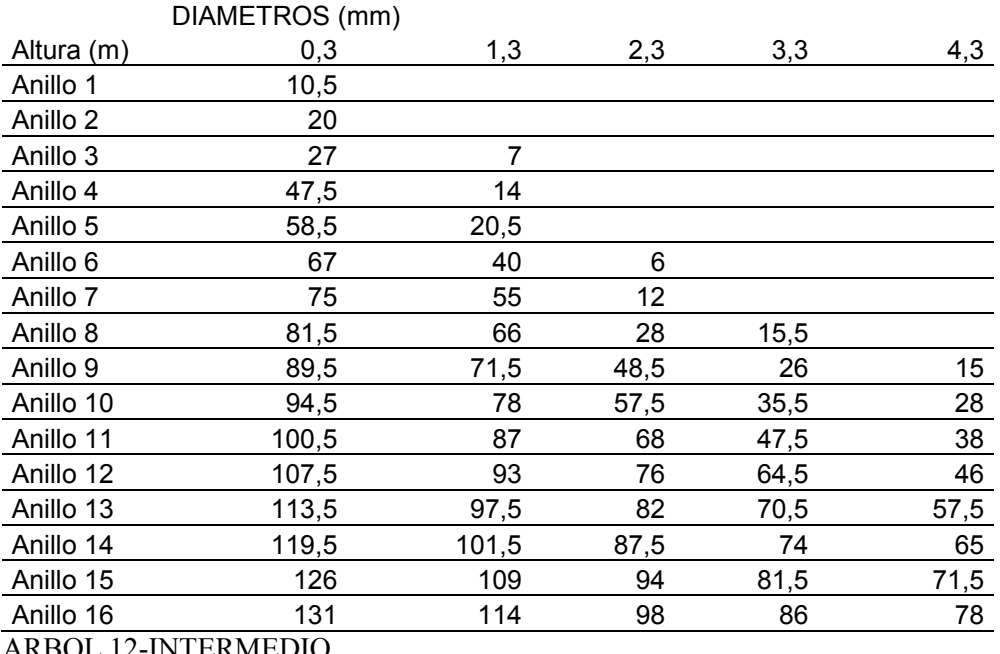

ARBOL 12-INTERMEDIO

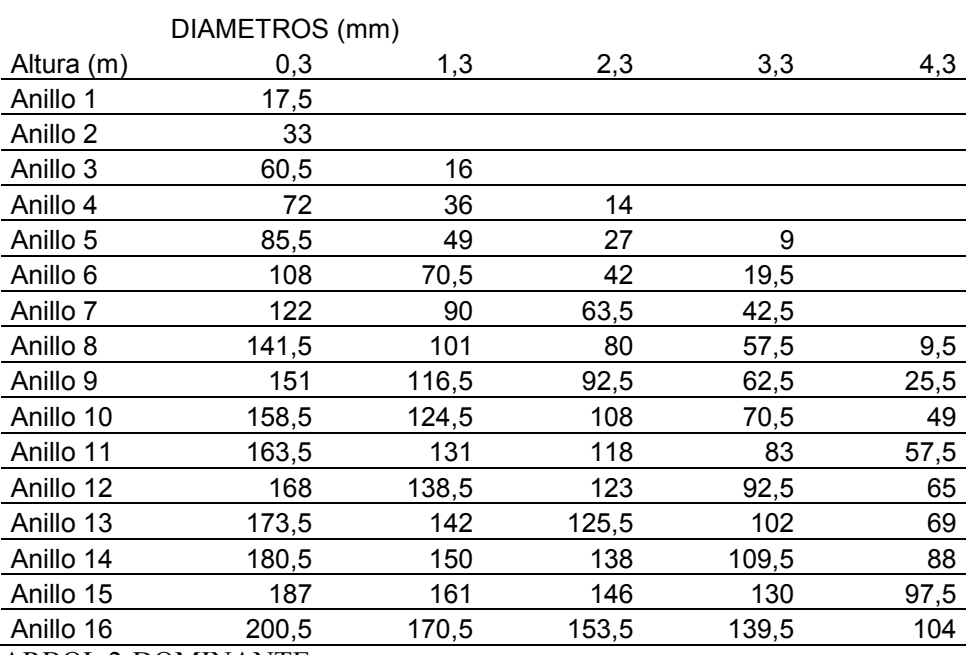

### **PARCELA SUR**

ARBOL 2-DOMINANTE

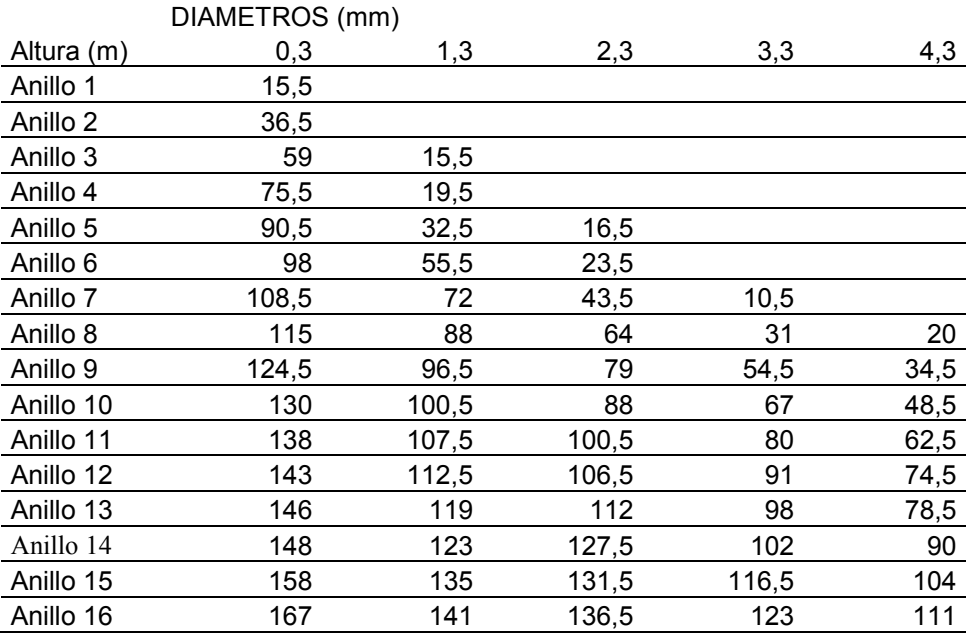

ARBOL 9-CODOMINANTE

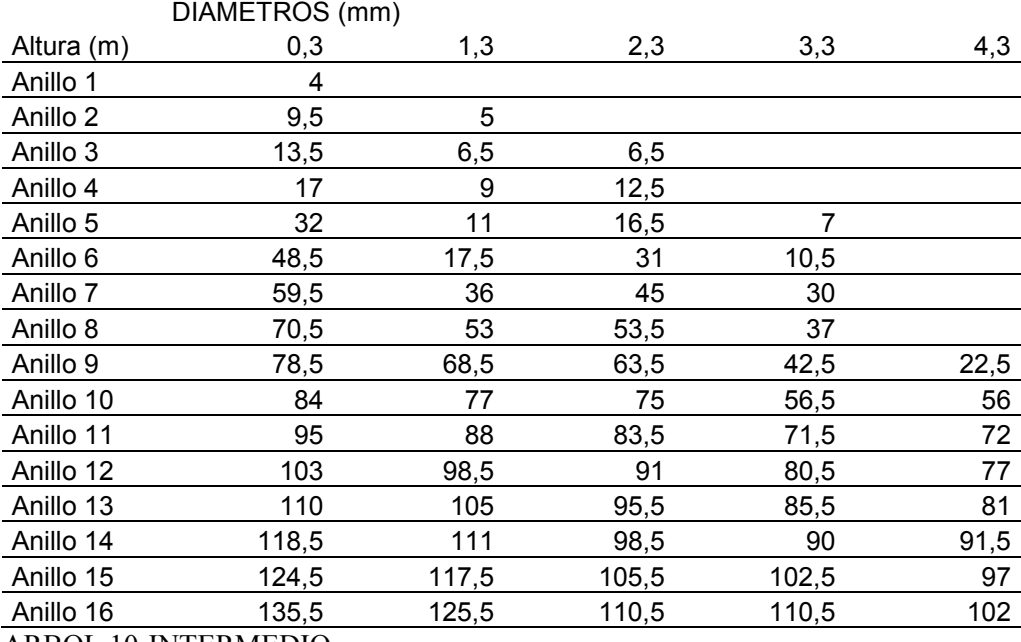

ARBOL 10-INTERMEDIO

### **ANEXO III**

## **Volumen acumulado (m 3 ) de madera en cada año de vida para los individuos muestreados**

### **BLOQUE 1:**

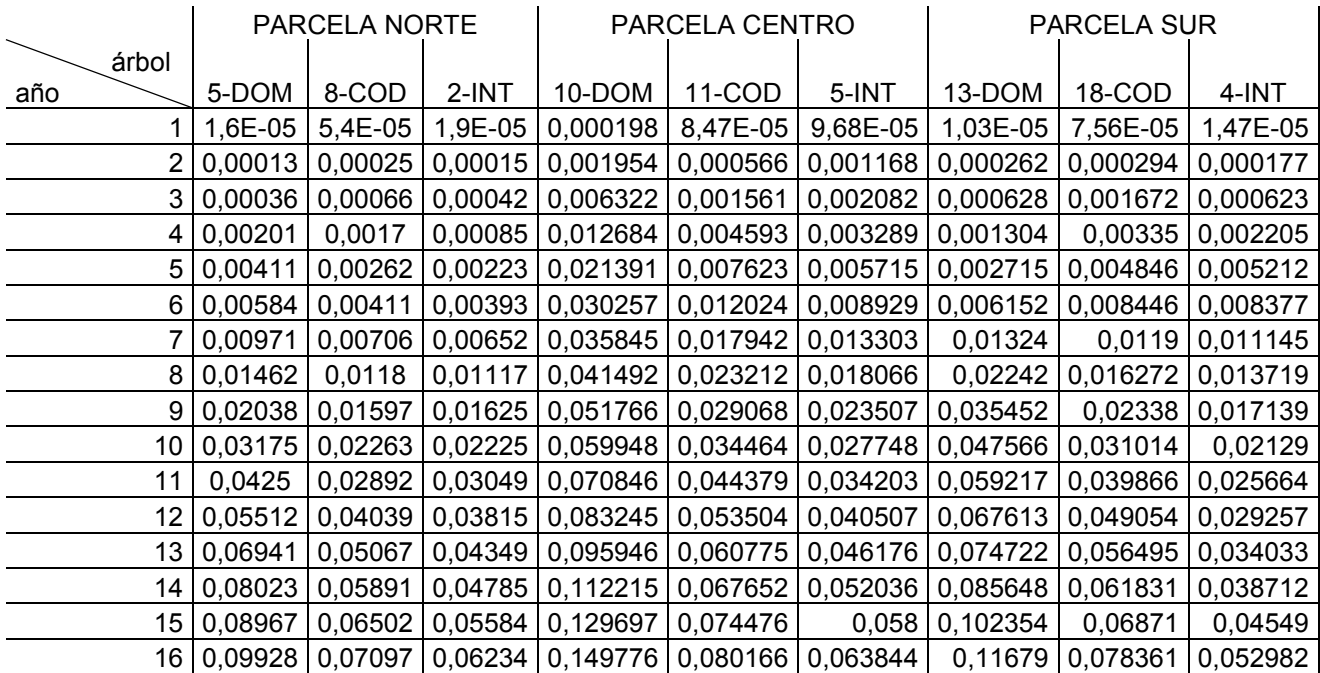

### **BLOQUE 2:**

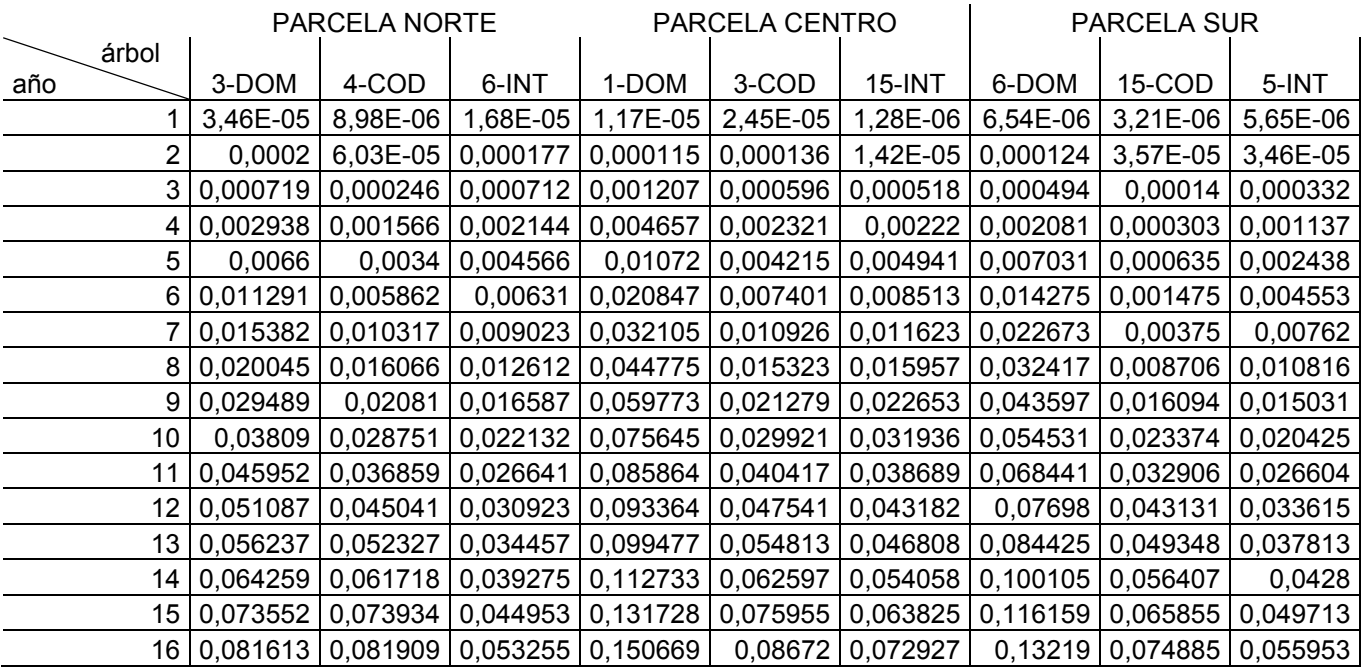

### **BLOQUE 3:**

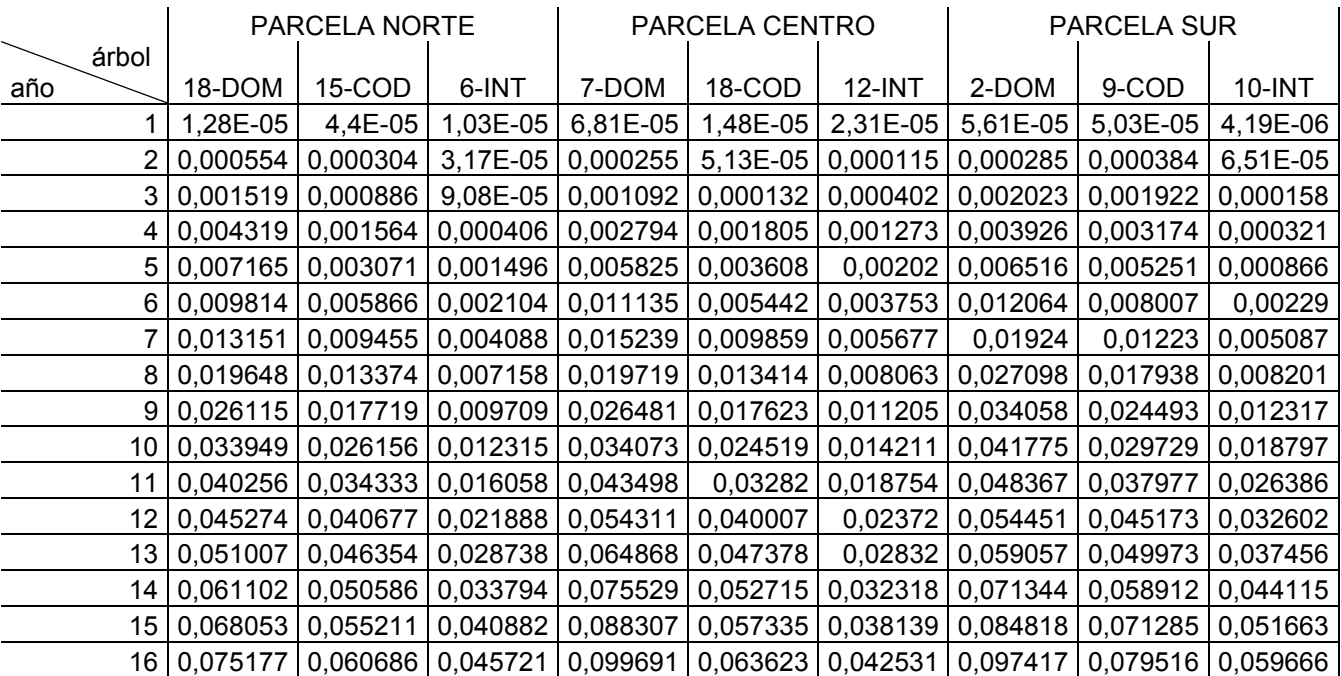

### **ANEXO IV**

Salida del programa Infostat para el análisis de regresión no lineal para el modelo

### Gompertz

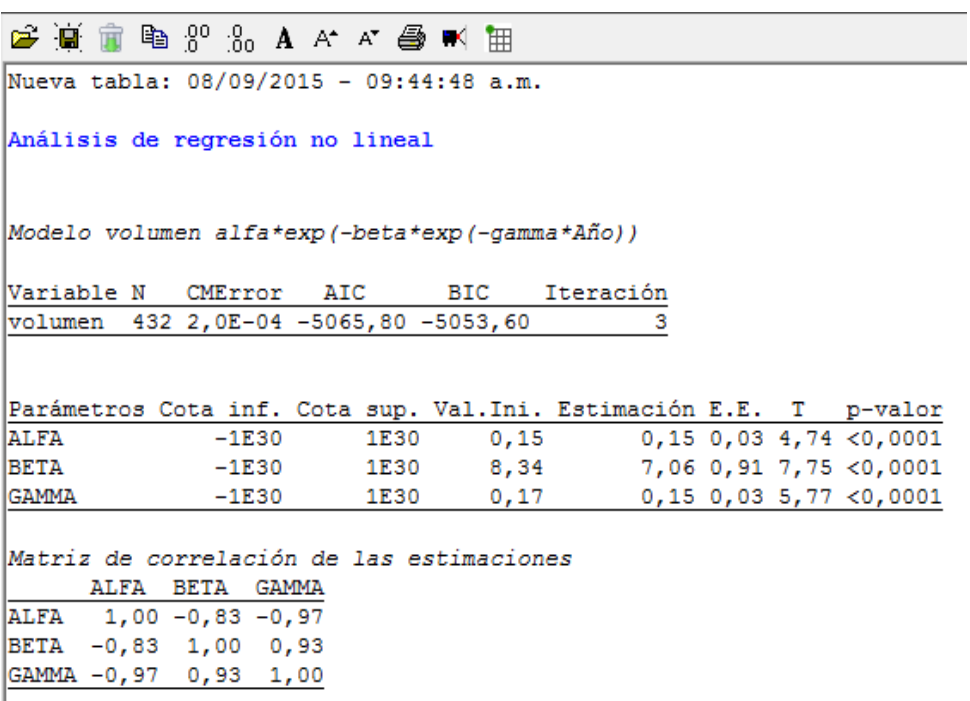

Sin discriminar por clase diamétrica

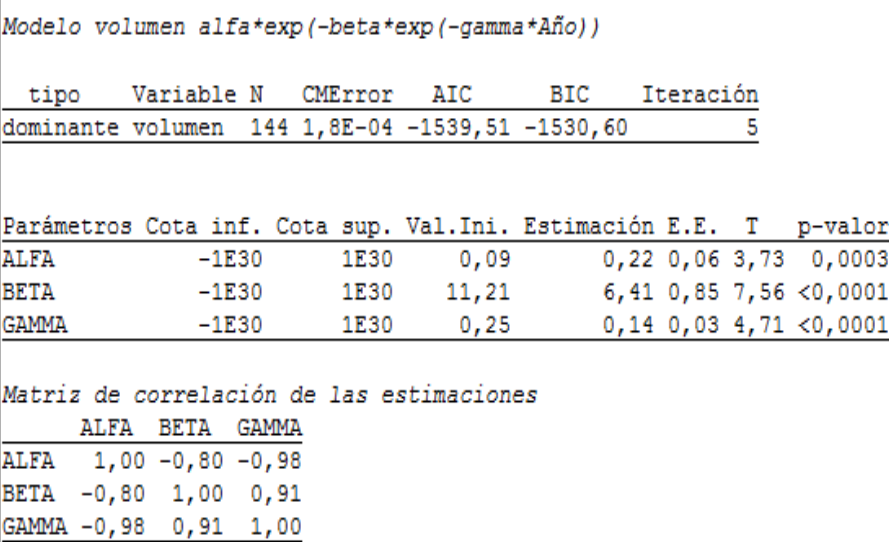

Estrato dominante

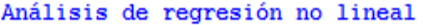

Modelo volumen alfa\*exp(-beta\*exp(-gamma\*Año))

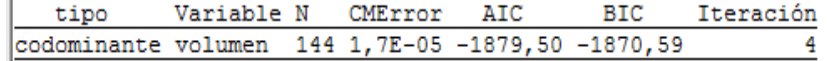

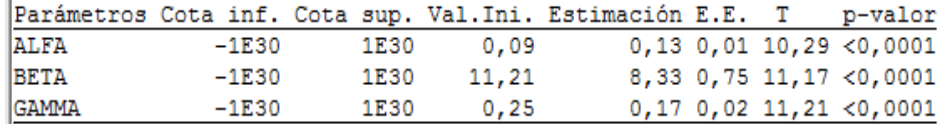

Matriz de correlación de las estimaciones ALFA BETA GAMMA<br>ALFA 1,00 -0,86 -0,97<br>BETA -0,86 1,00 0,96<br>GAMMA -0,97 0,96 1,00

Estrato codominante

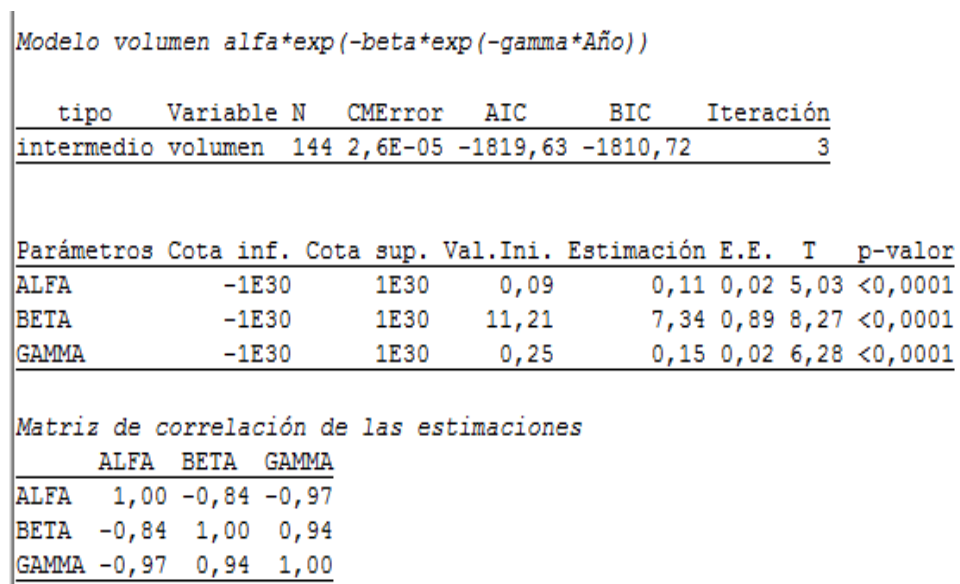

Estrato intermedio